### **ЮЖНО-УРАЛЬСКИЙ ГОСУДАРСТВЕННЫЙ УНИВЕРСИТЕТ**

УТВЕРЖДАЮ: Директор института Высшая школа электроники и компьютерных наук

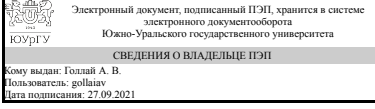

А. В. Голлай

#### **РАБОЧАЯ ПРОГРАММА**

**дисциплины** 1.Ф.10 САПР РЭС **для направления** 11.03.03 Конструирование и технология электронных средств **уровень** Бакалавриат **форма обучения** очная **кафедра-разработчик** Конструирование и производство радиоаппаратуры

Рабочая программа составлена в соответствии с ФГОС ВО по направлению подготовки 11.03.03 Конструирование и технология электронных средств, утверждённым приказом Минобрнауки от 19.09.2017 № 928

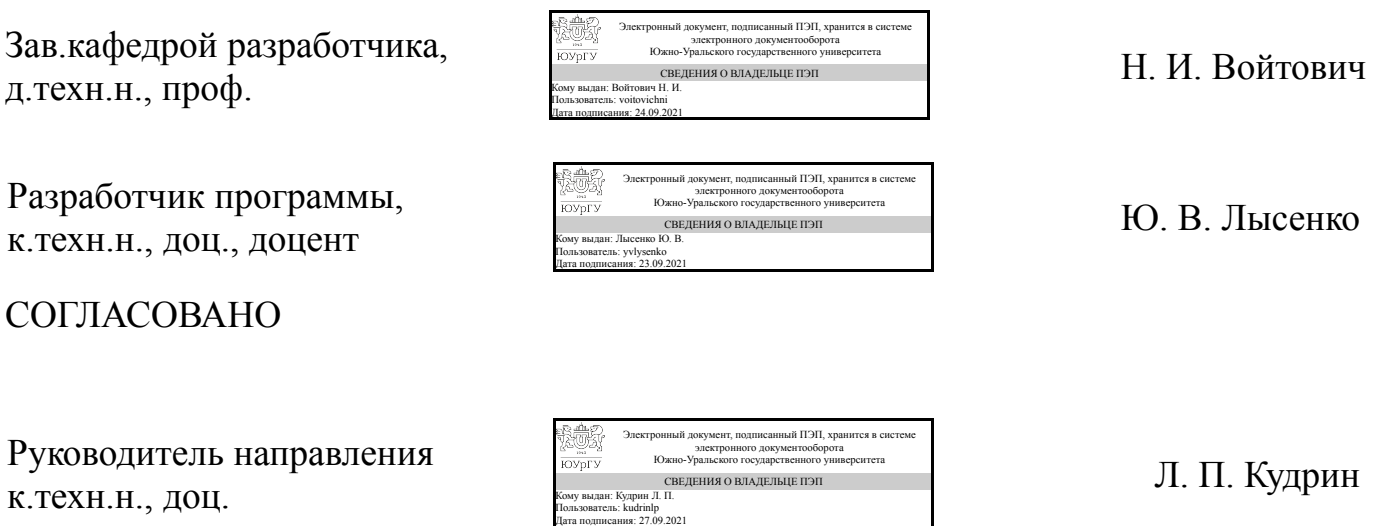

### **1. Цели и задачи дисциплины**

Формирование и развитие фундаментальных знаний у подготавливаемых специалистов в области использования и создания современных информационных технологий, применяемых на всех этапах жизненного цикла радиоэлектронных средств (РЭС) и в управлении производством. Основными задачами данной дисциплины являются следующие: - изучение основ, принципов и методологии информационных технологий и автоматизированного проектирования радиоэлектронных средств; овладение техническими и программными средствами, математическим аппаратом, используемыми в информационных технологиях; - получение представлений об автоматизированных системах подготовки производства, сетевых информационных технологиях, интегрированных системах автоматизации проектных работ и управления производством.

### **Краткое содержание дисциплины**

Информационные технологии в проектировании РЭС.Введение в автоматизированное проектирование. Задачи в САПР.Задачи синтеза (структурный,параметрический).Задачи анализа. Виды обеспечения САПР. Лингвистическое, программное, математическое,информационное, техническое,методическое, организационное. Этапы проектирования РЭС. Функциональное проектирование.Схемотехническое проектирование.Конструкторское проектирование. Технологическое проектирование. Типовые задачи синтеза конструкций РЭС. Алгоритм покрытия функциональных схем модулями заданного набора. Алгоритмы компоновки радиоэлектронной аппаратуры. Алгоритмы размещения элементов.Алгоритмы трассировки соединений в конструкциях РЭА. Трассировка проводных соединений. Трассировка печатных соединений. Проектирование жгутов. Типовые задачи синтеза конструкций РЭС. Геометрические ядра. Методика построения изображений объектов в различных САПР. Методика параметрического моделирования. Дерево построения. Цифровое прототипирование. Информационная модель проекта. Типовые задачи анализа конструкции РЭС.Механические воздействия. САЕ системы. Анализ рынка.Климатические воздействия. САЕ системы. Анализ рынка. Технические средства САПР. Устройства ввода и регистрации(вывода). 2D и3D cканеры. Дигитайзеры. Плоттеры . Цифровые инженерные системы. Координатографы (фотоплоттеры). Устройства хранения. Способы подключения устройств хранения данных к пользователю (SAS,NAS,SAN).Оптические библиотеки. Жесткие диски. Дисковые (RAID) массивы. Магнитные ленты. Ленточные библиотеки. Устройства отображения и редактирования. ЖК-мониторы. Видеоадаптеры. Видеопамять. Графические функции видеоадаптера. Диагностика мониторов и видеоадаптеров. 3D манипуляторы. Планшеты.

### **2. Компетенции обучающегося, формируемые в результате освоения дисциплины**

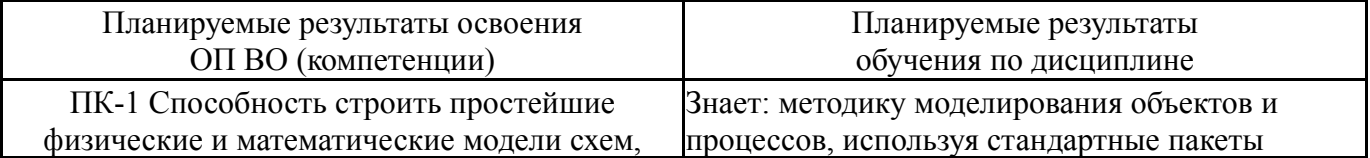

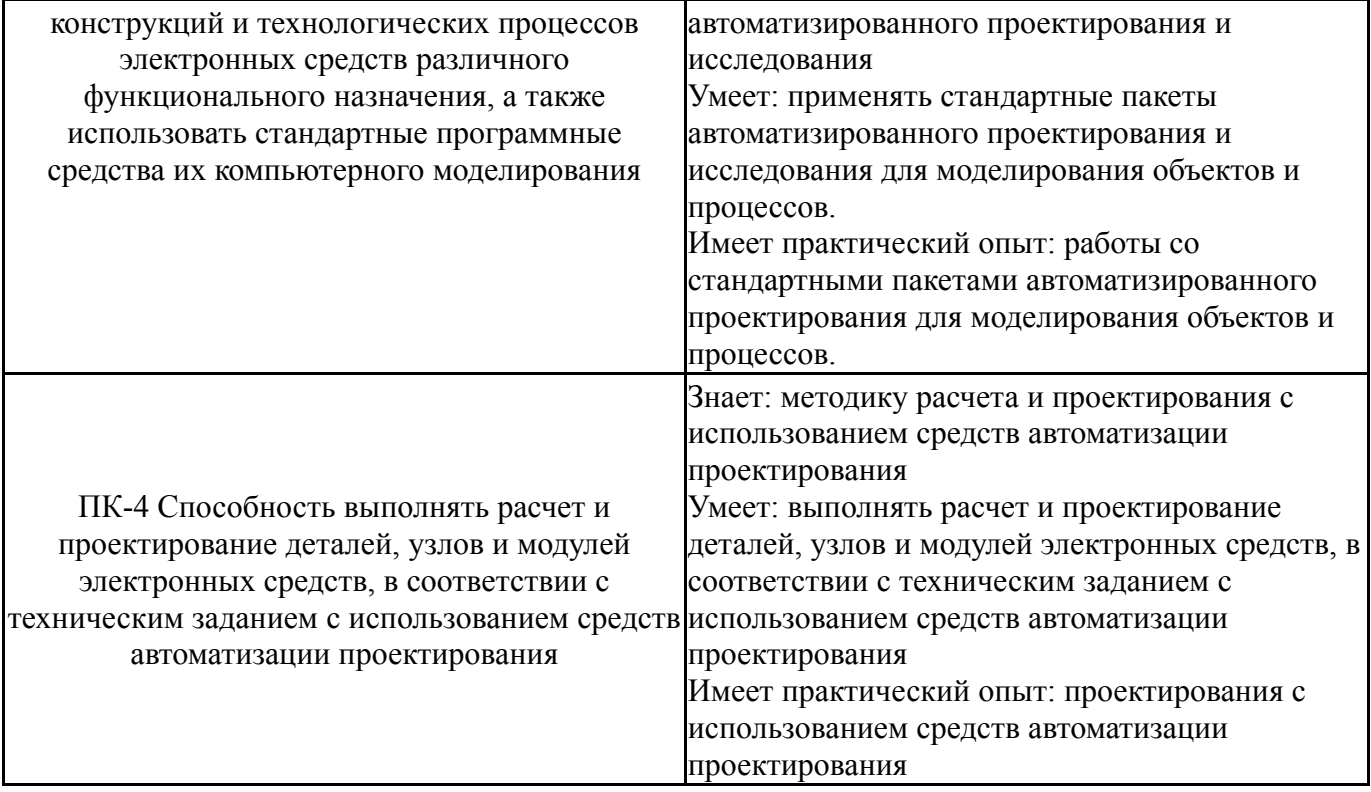

# **3. Место дисциплины в структуре ОП ВО**

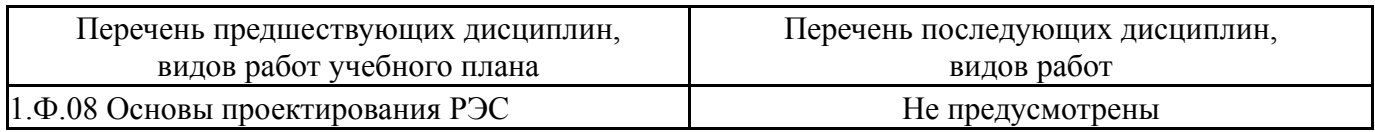

Требования к «входным» знаниям, умениям, навыкам студента, необходимым при освоении данной дисциплины и приобретенным в результате освоения предшествующих дисциплин:

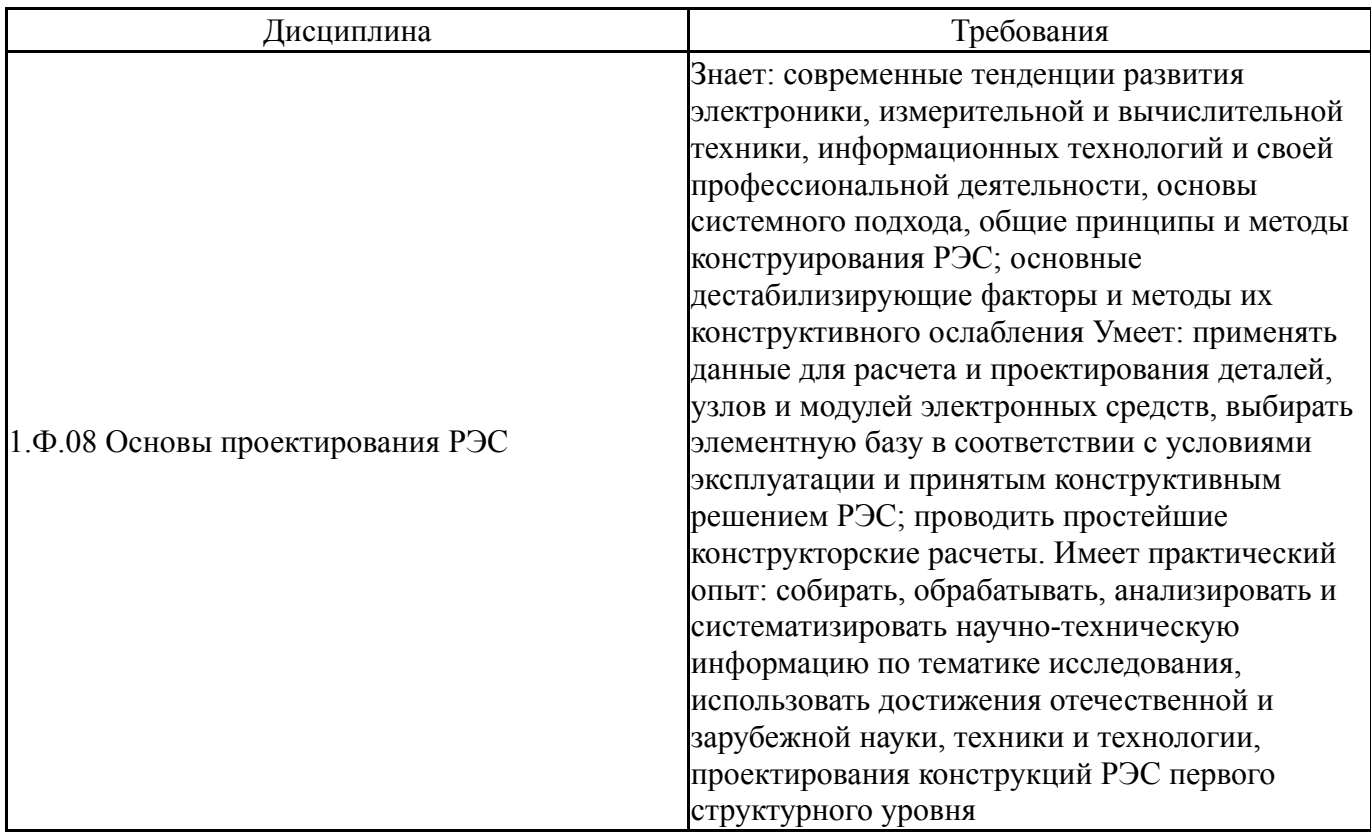

# **4. Объём и виды учебной работы**

Общая трудоемкость дисциплины составляет 9 з.е., 324 ч., 165,75 ч. контактной работы

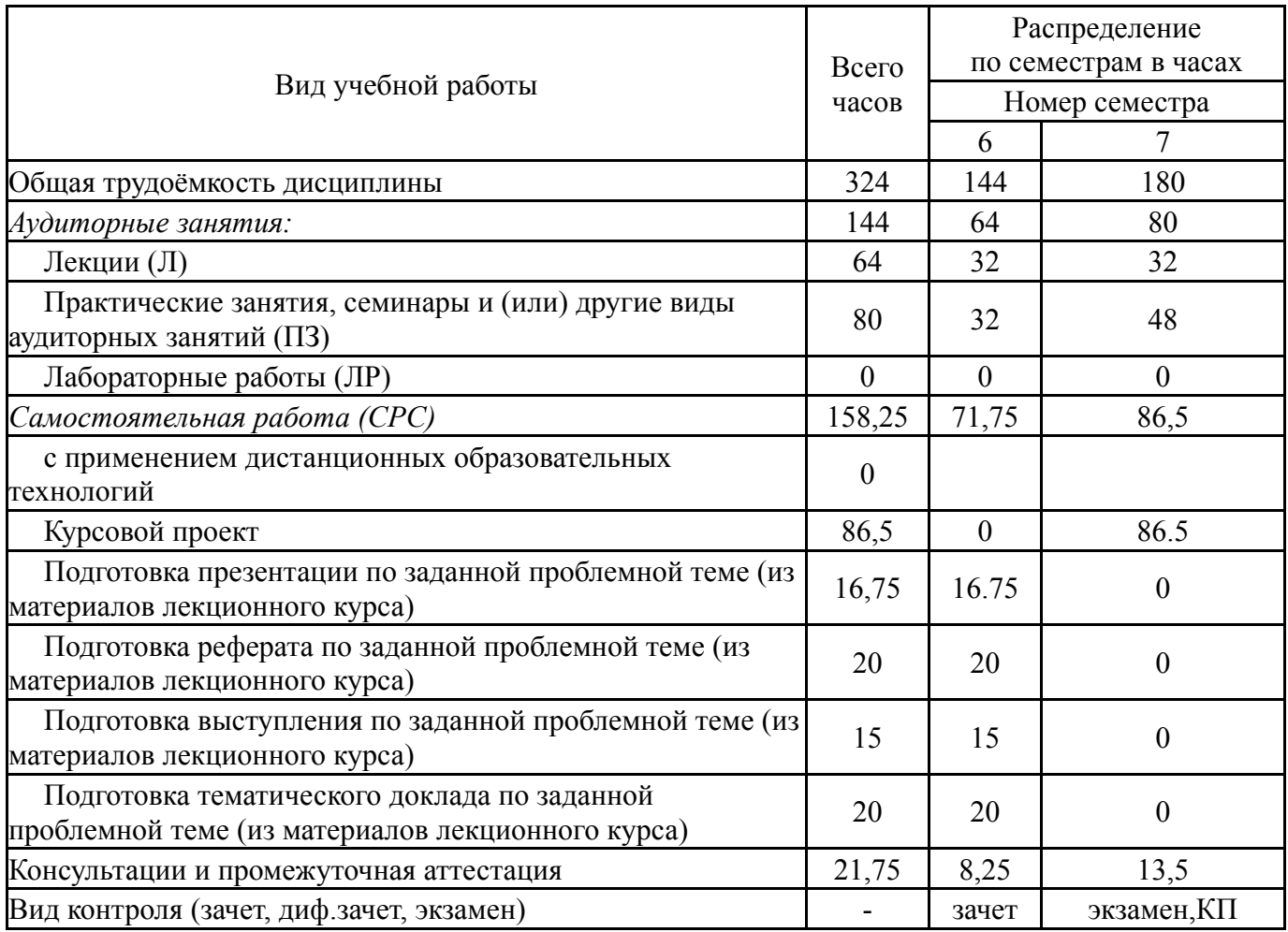

# **5. Содержание дисциплины**

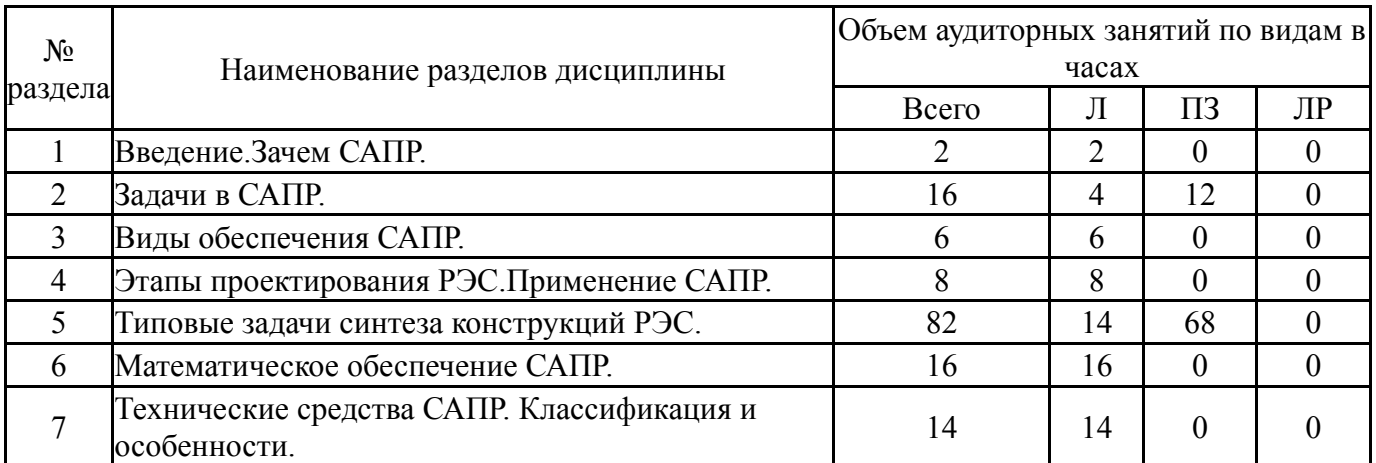

# **5.1. Лекции**

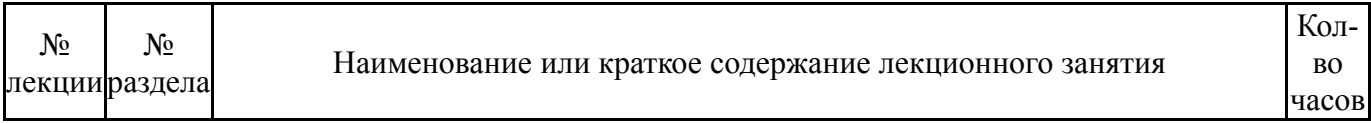

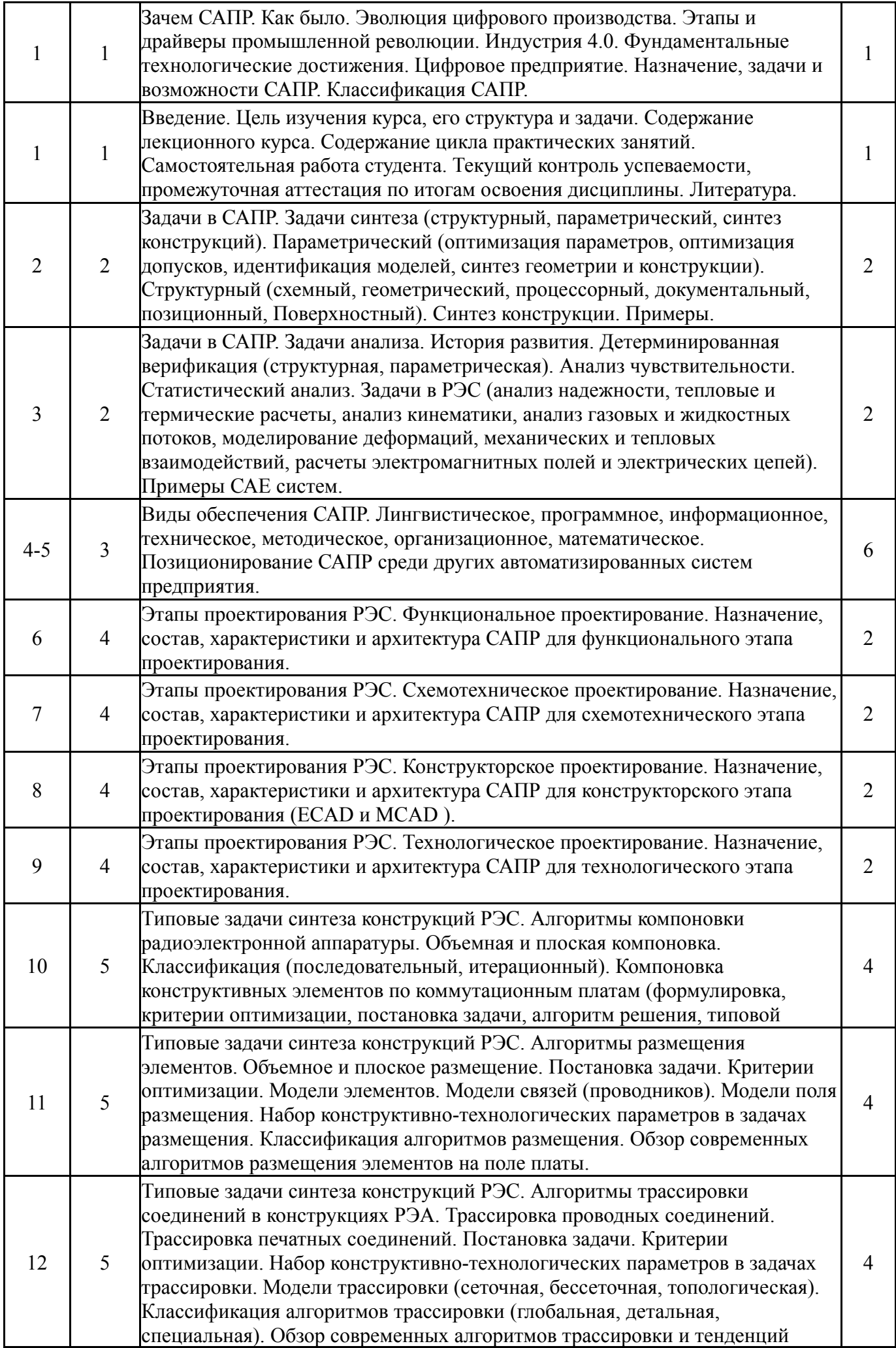

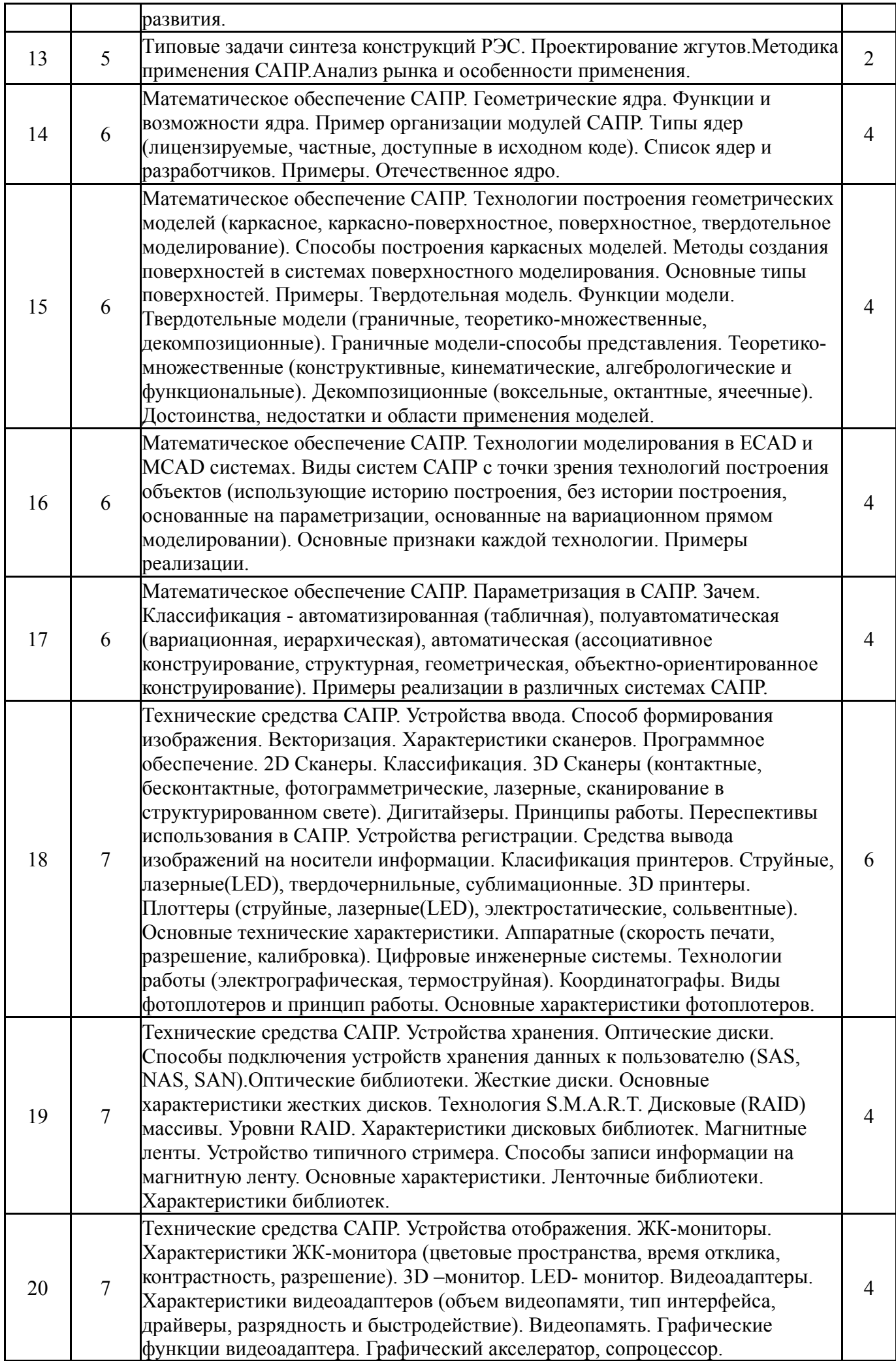

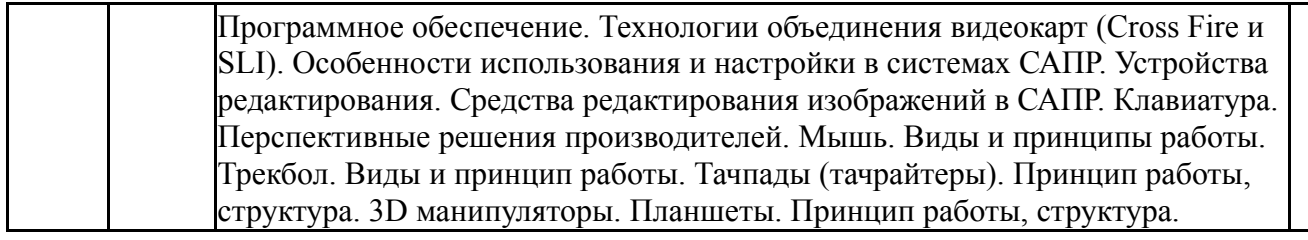

## **5.2. Практические занятия, семинары**

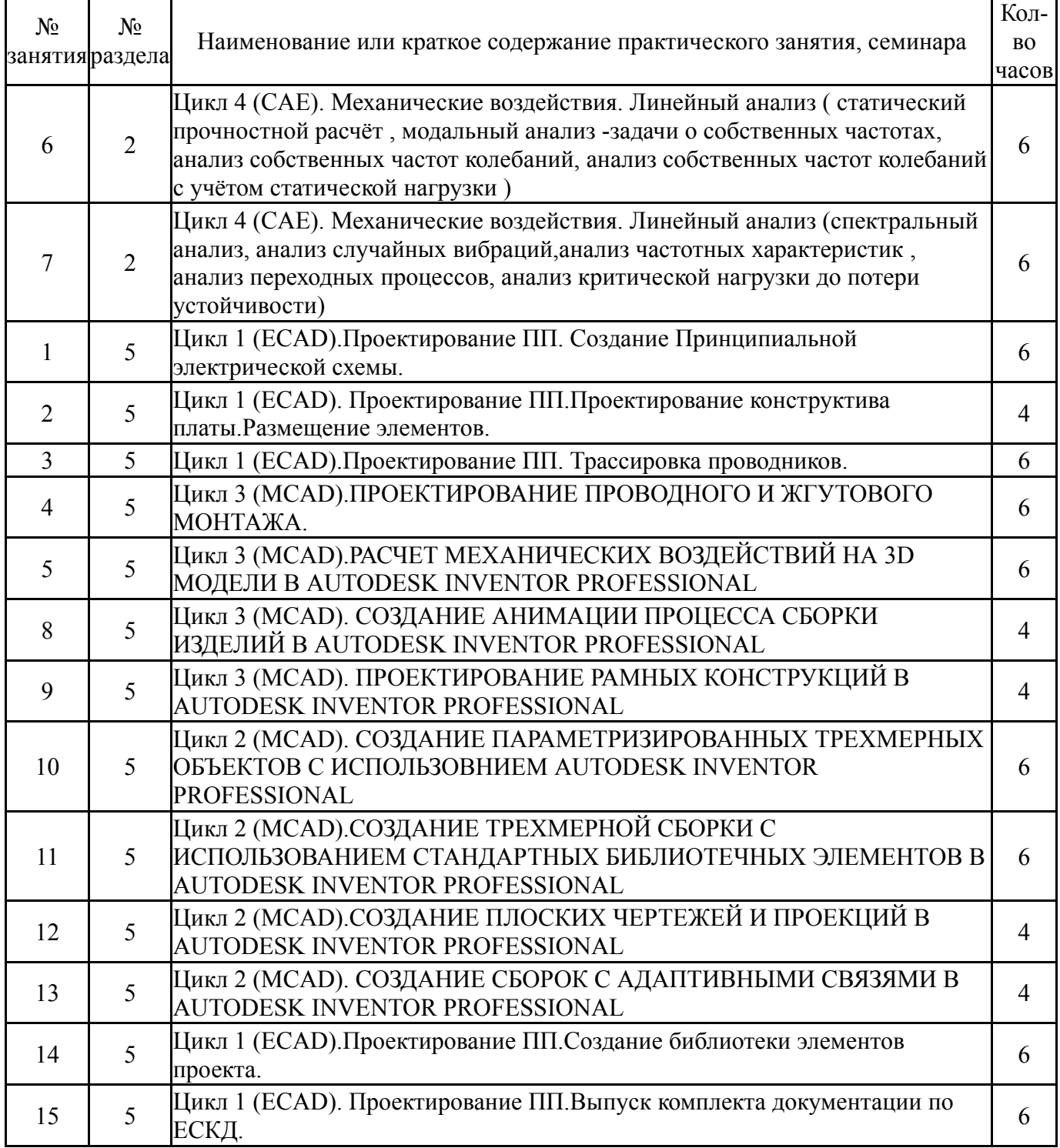

# **5.3. Лабораторные работы**

Не предусмотрены

# **5.4. Самостоятельная работа студента**

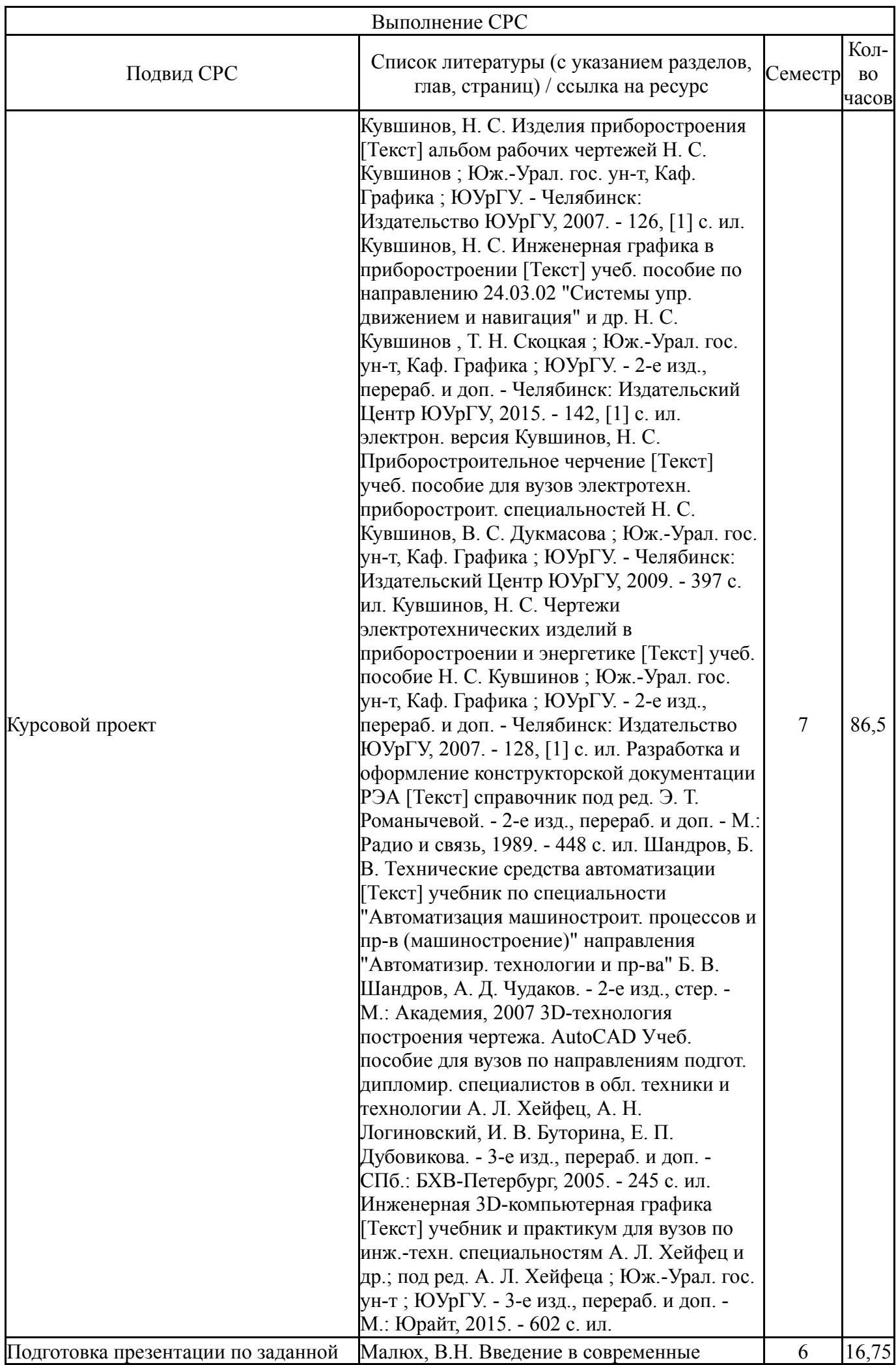

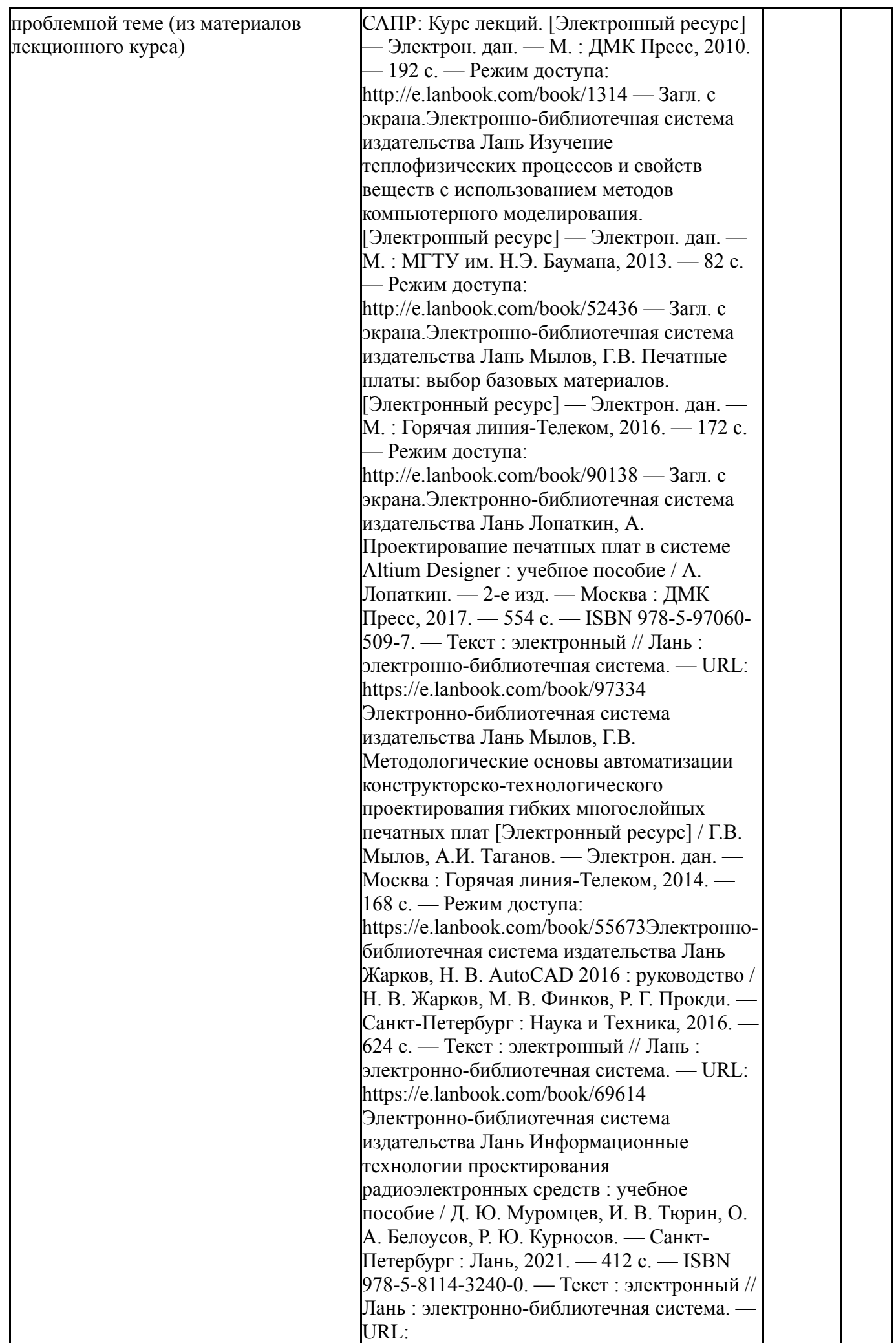

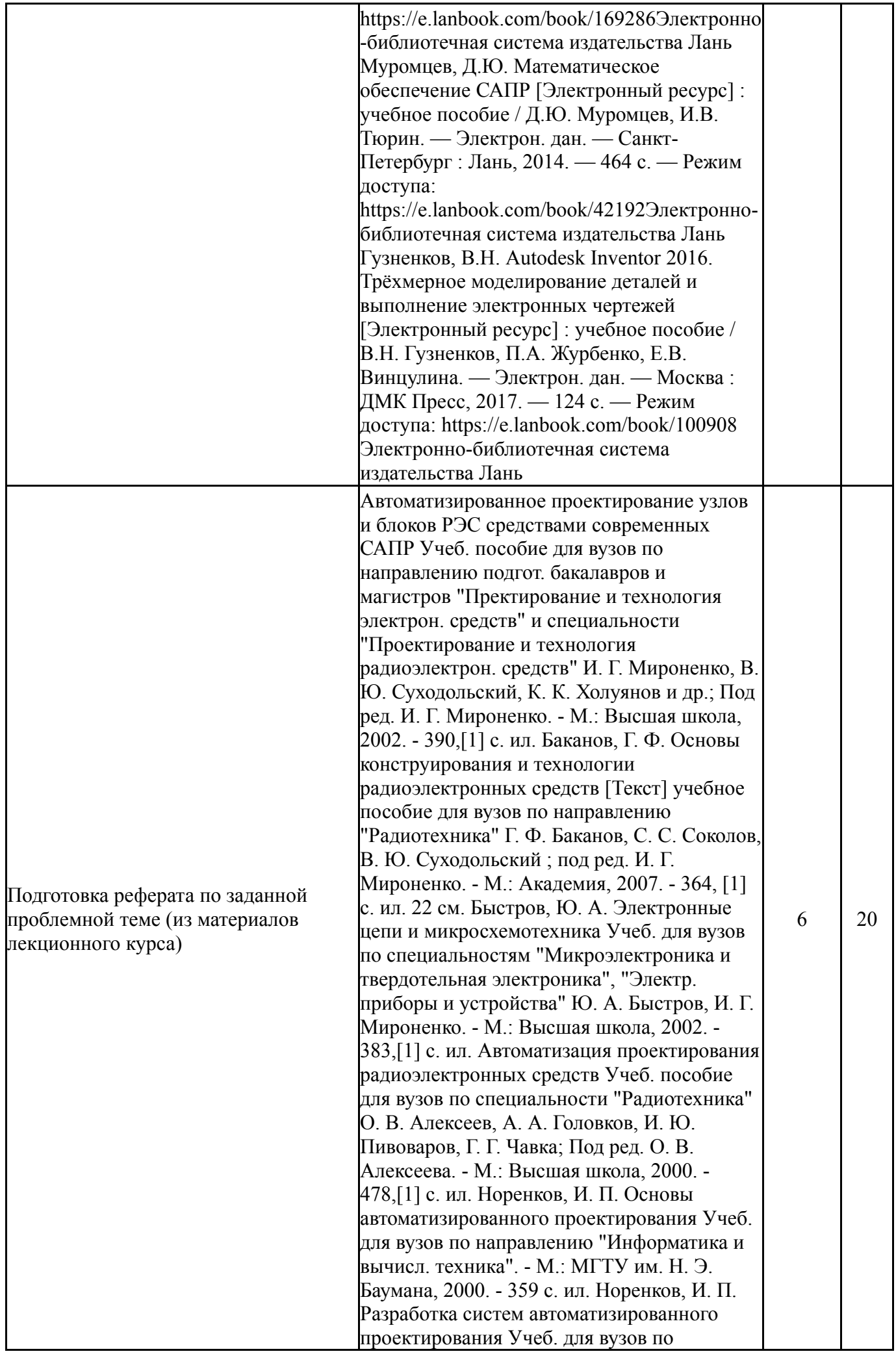

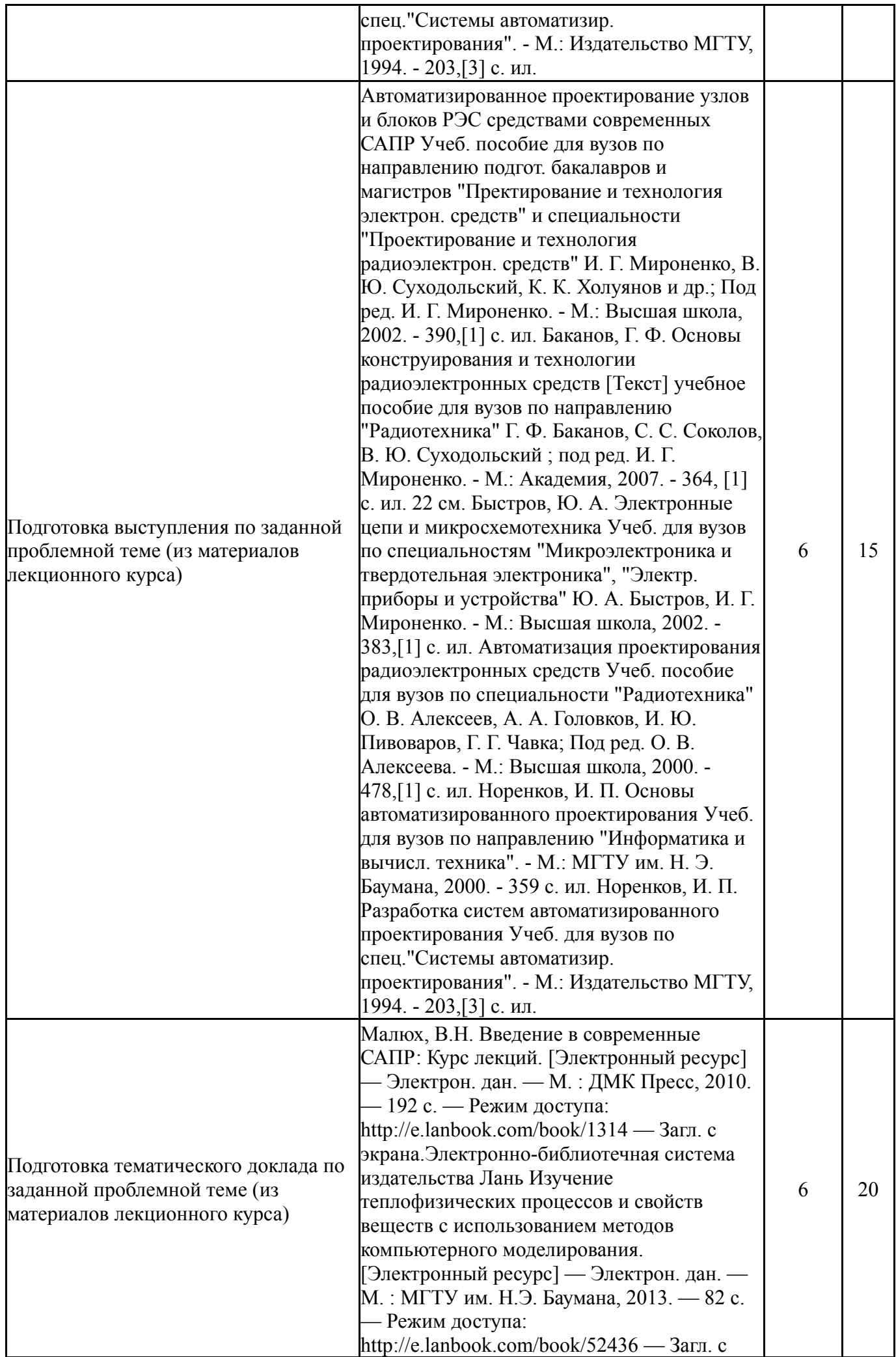

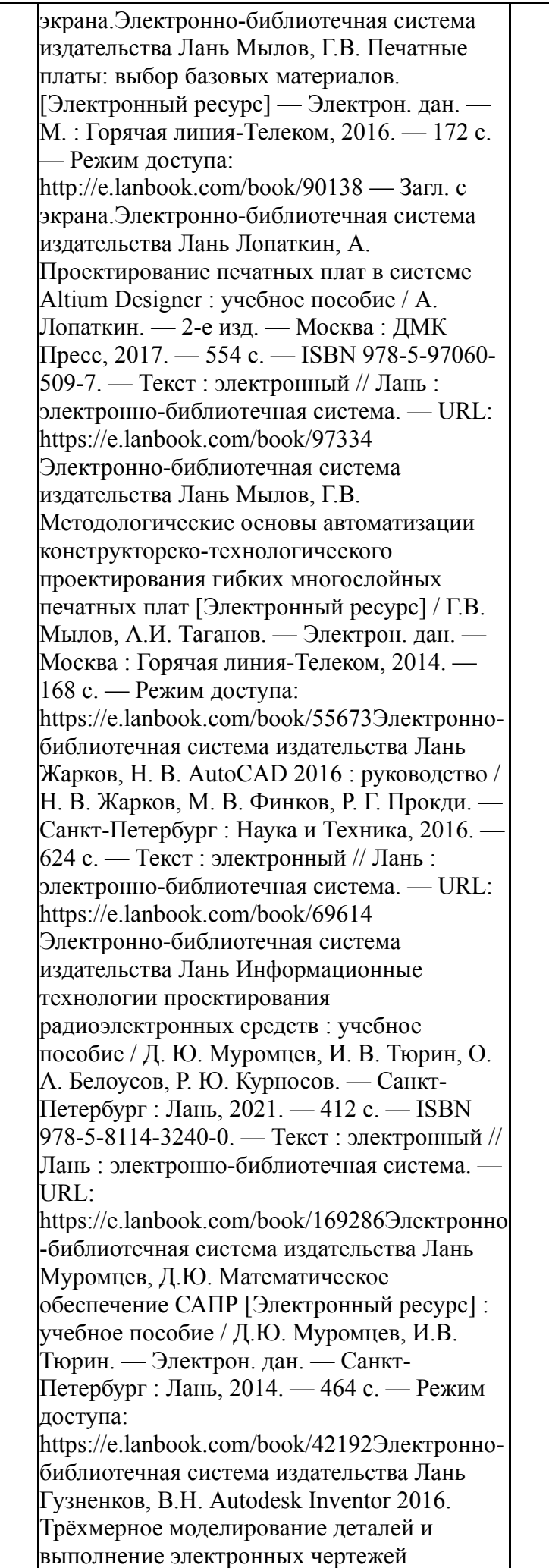

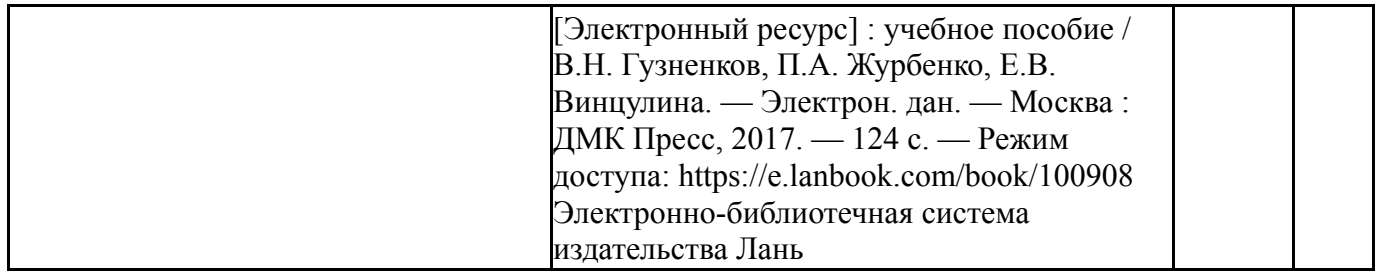

## **6. Текущий контроль успеваемости, промежуточная аттестация**

Контроль качества освоения образовательной программы осуществляется в соответствии с Положением о балльно-рейтинговой системе оценивания результатов учебной деятельности обучающихся.

## **6.1. Контрольные мероприятия (КМ)**

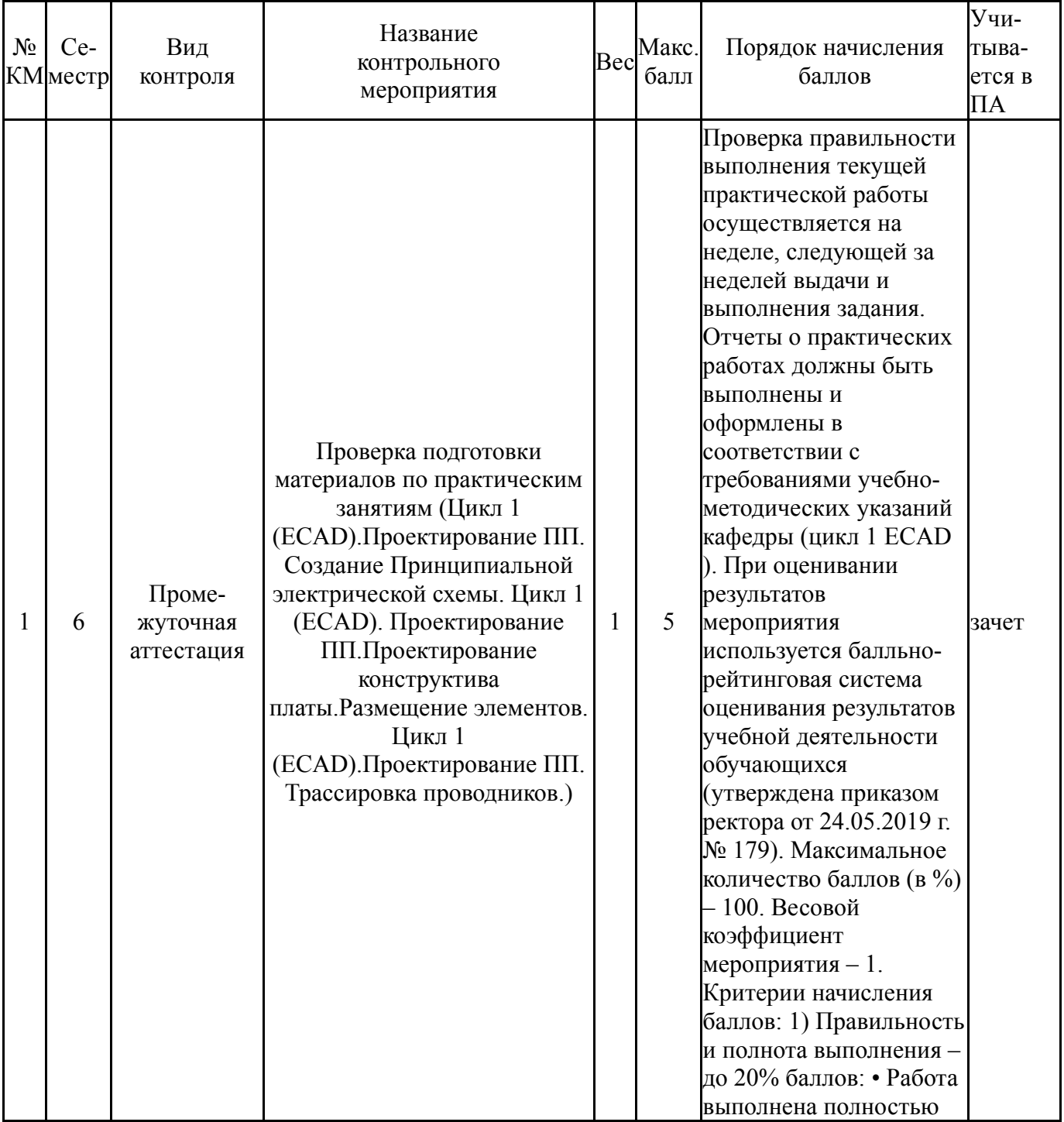

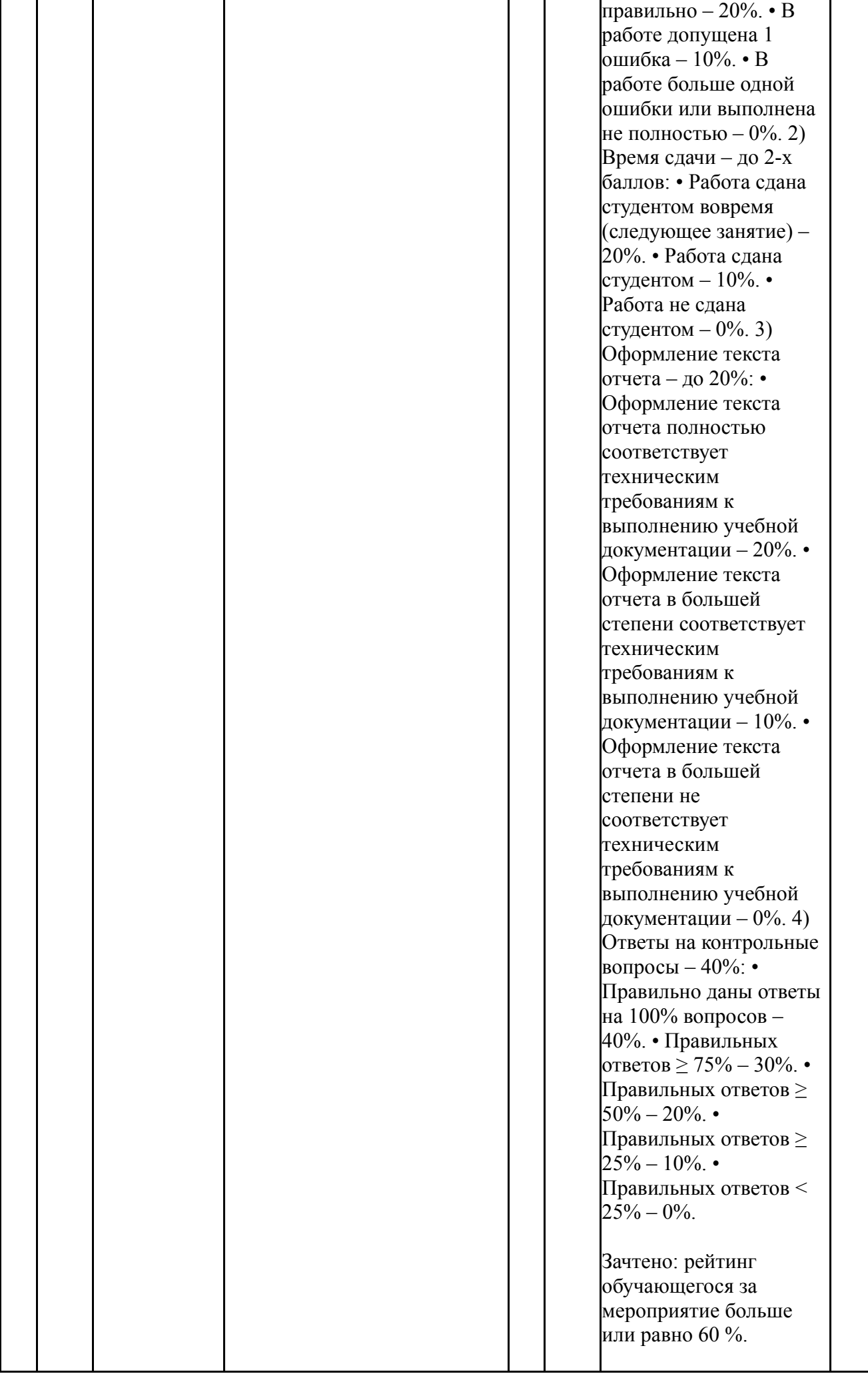

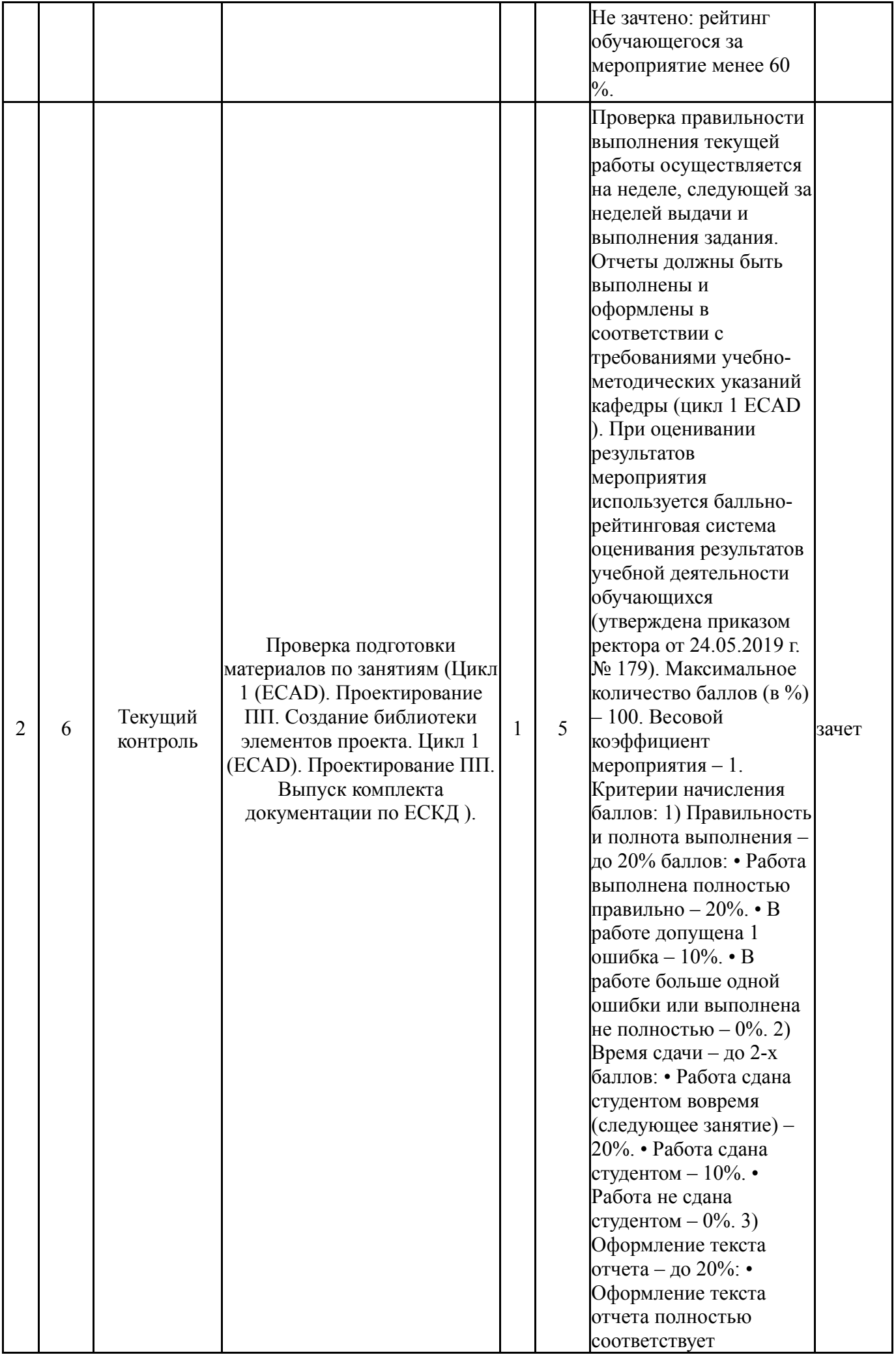

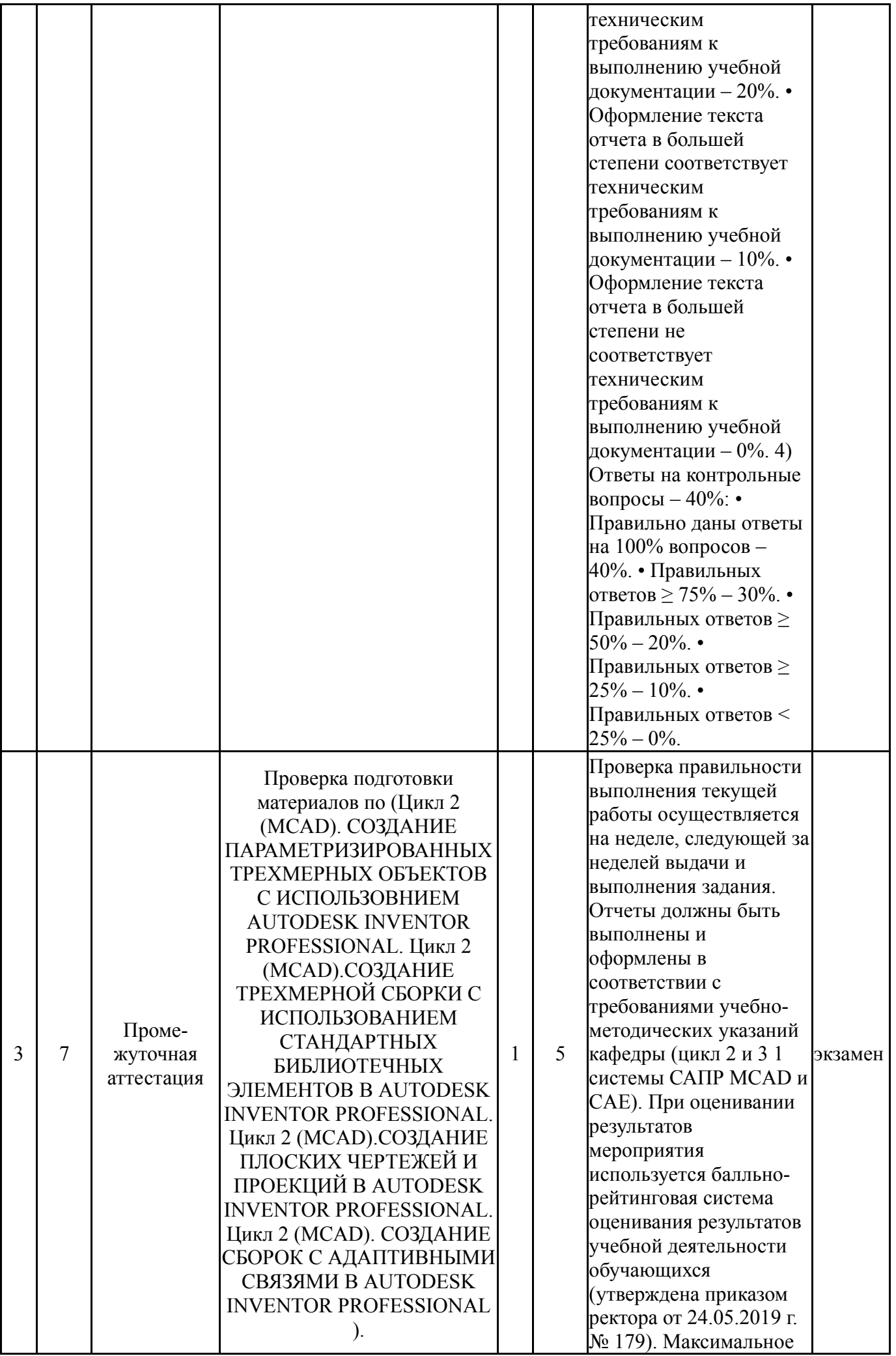

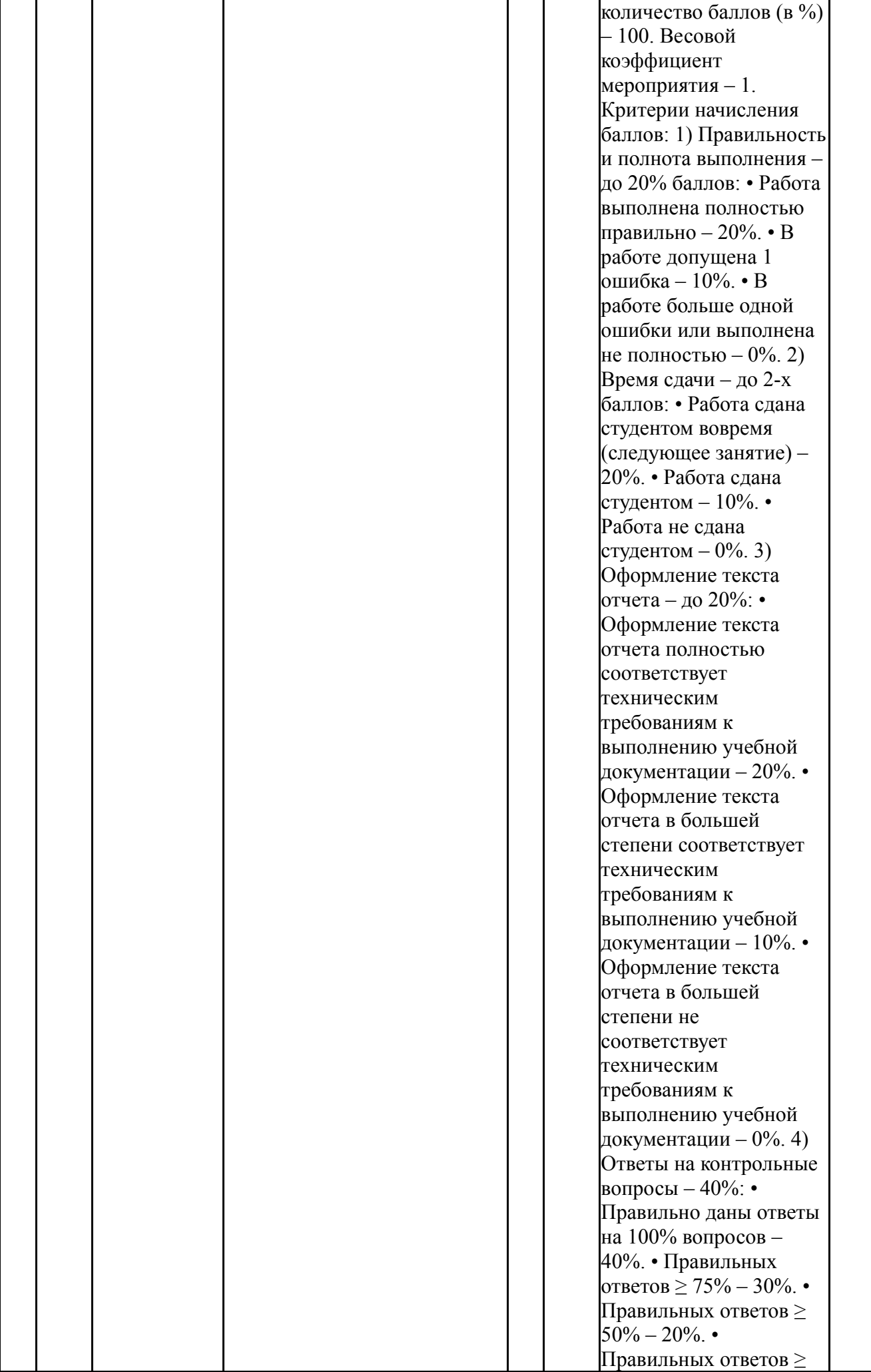

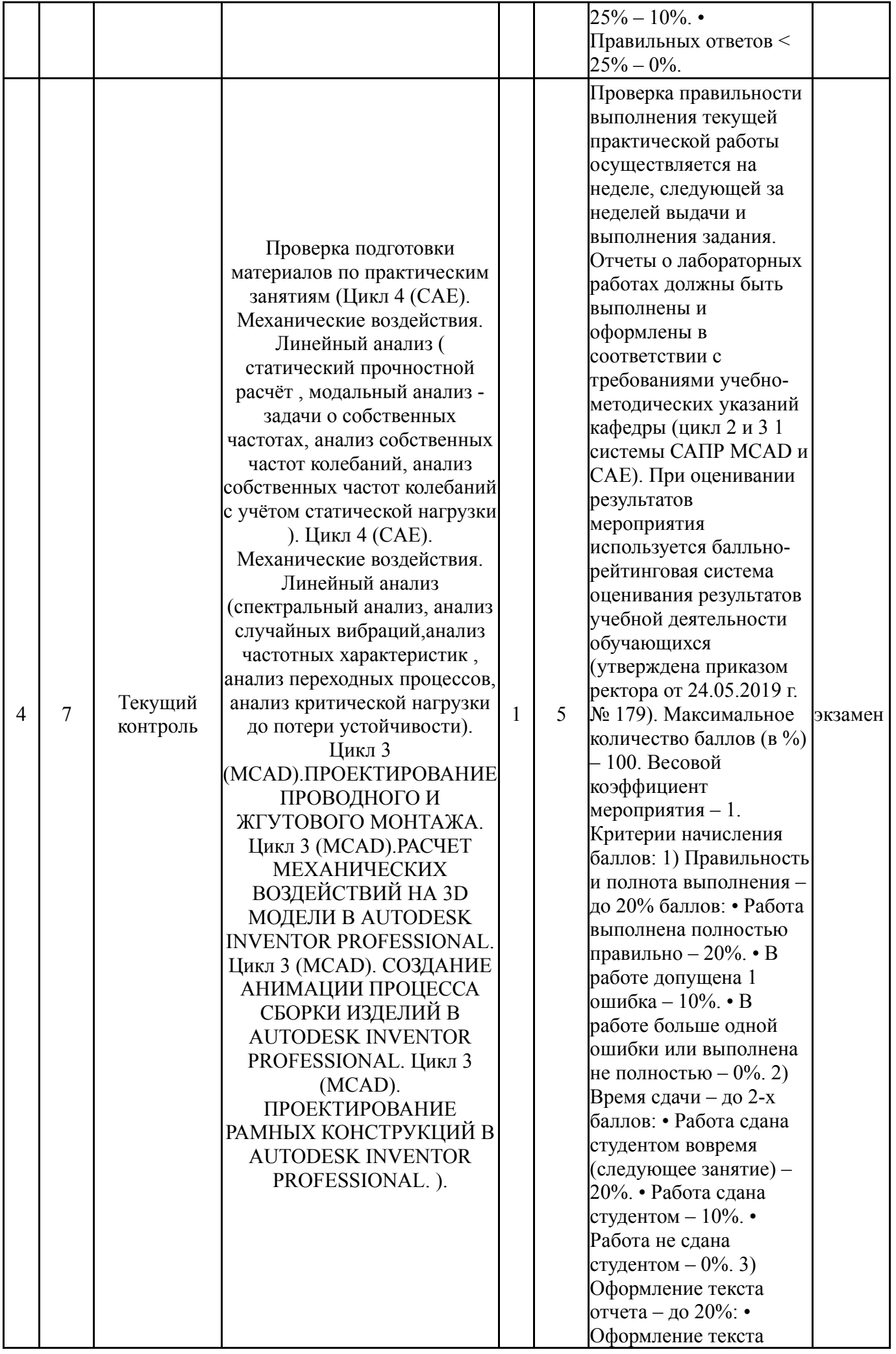

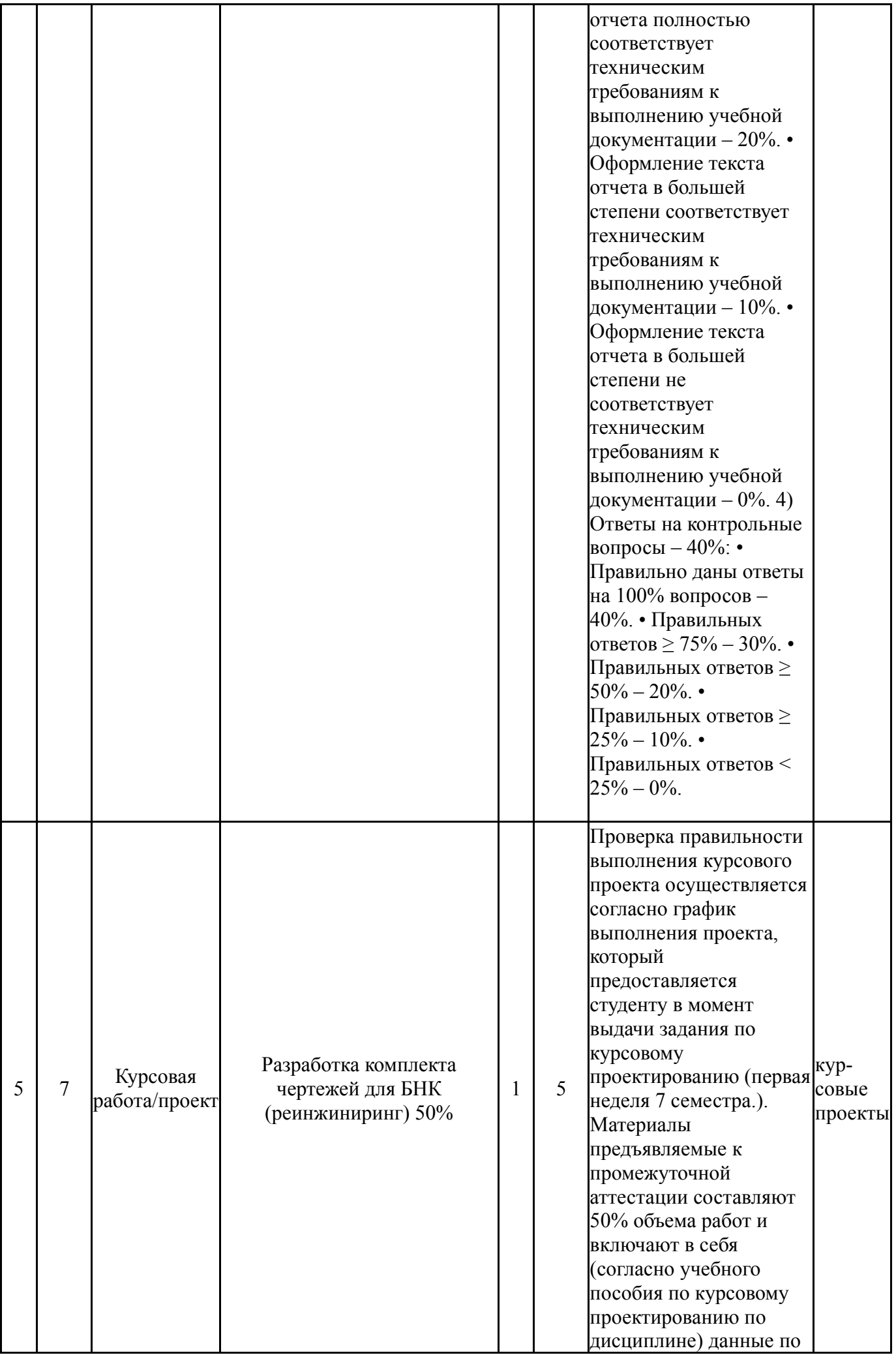

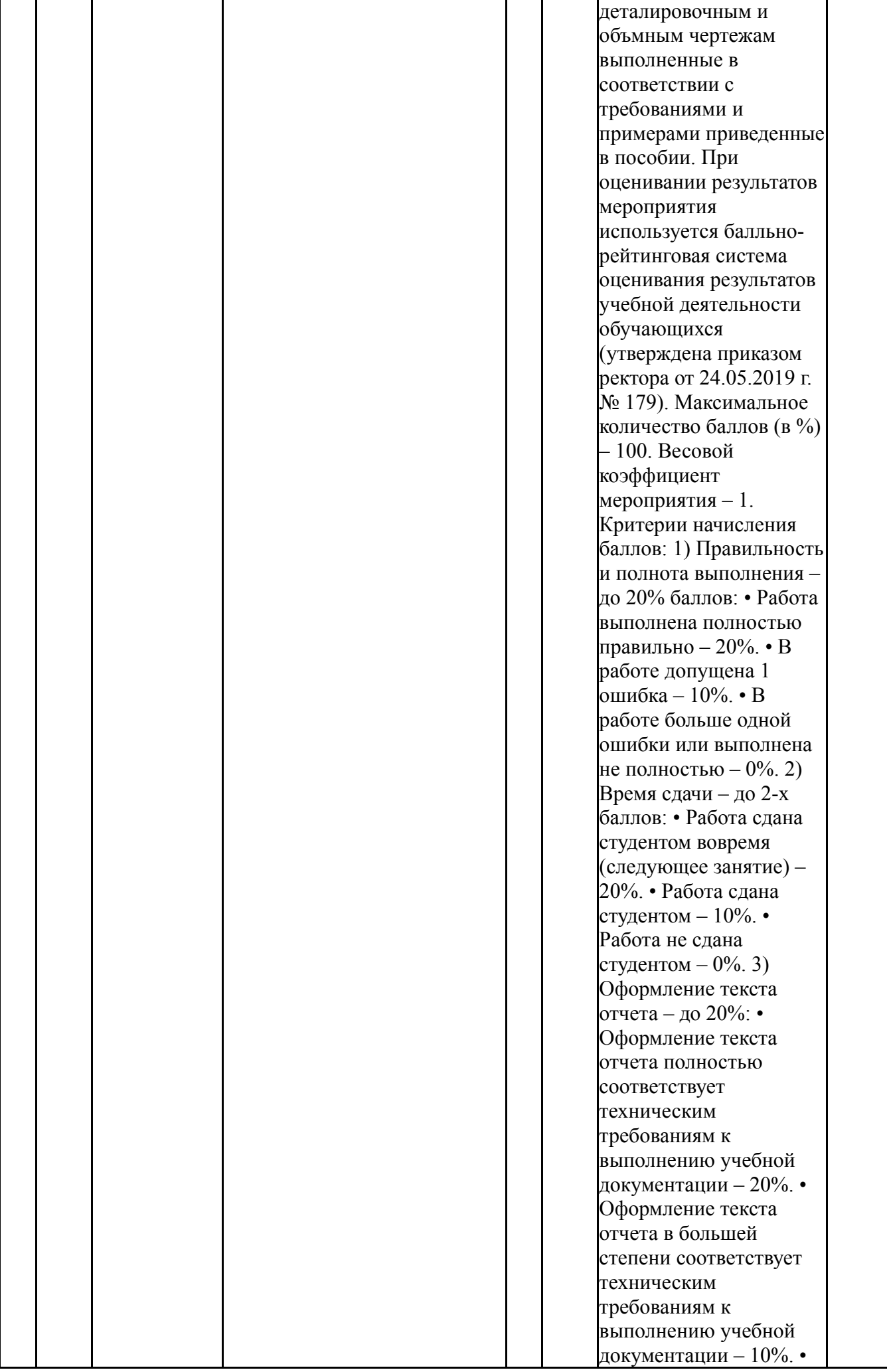

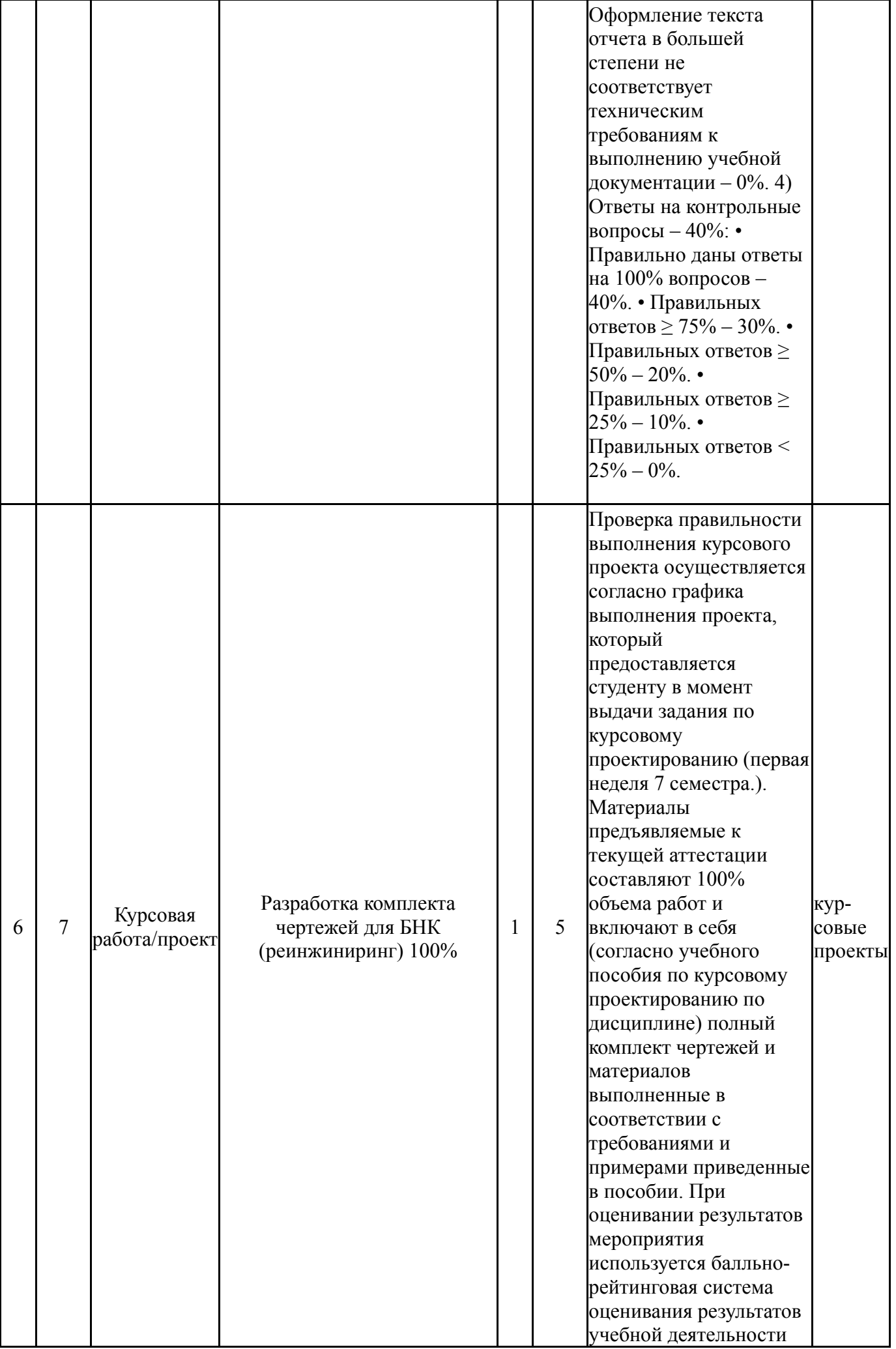

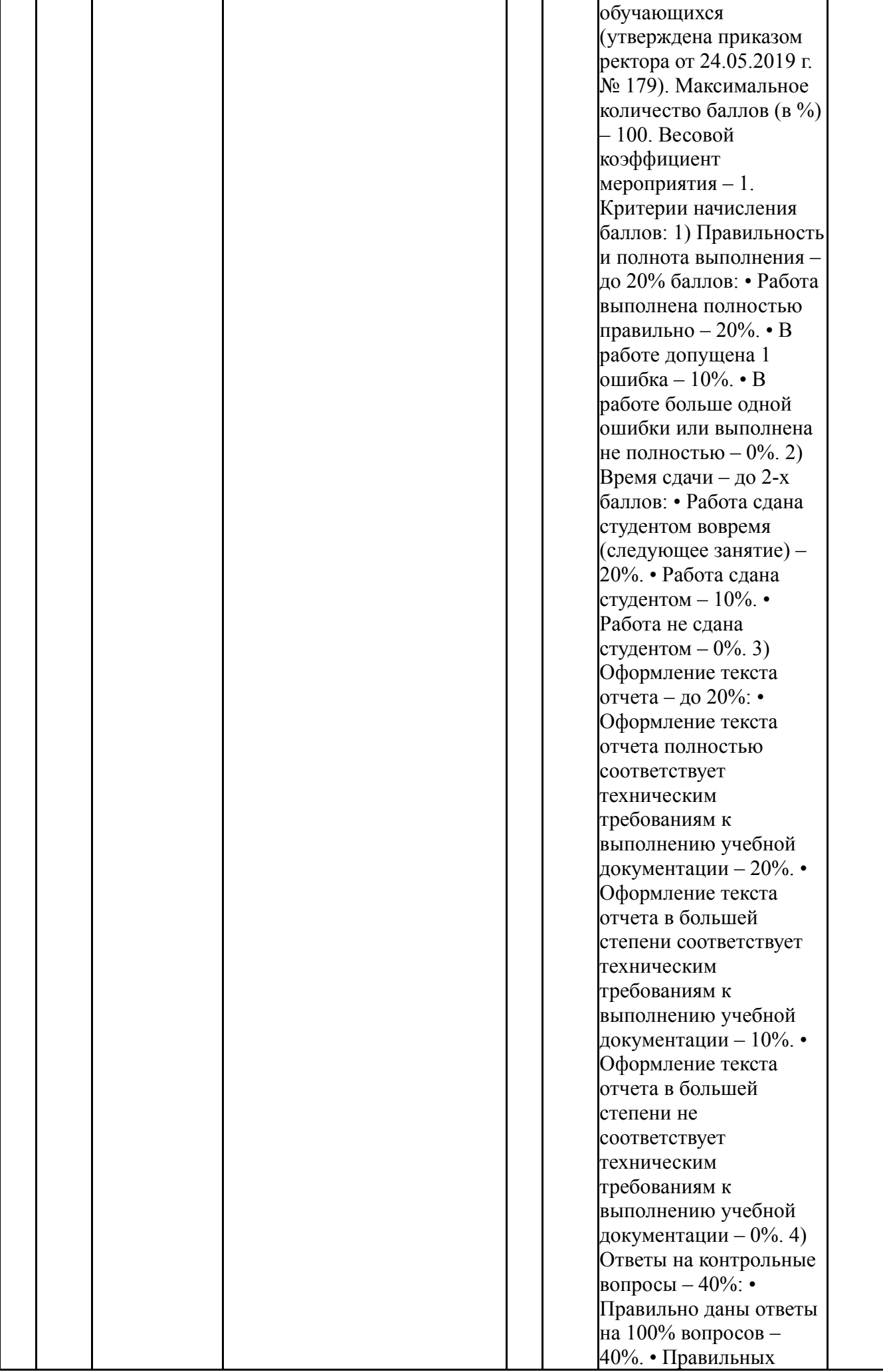

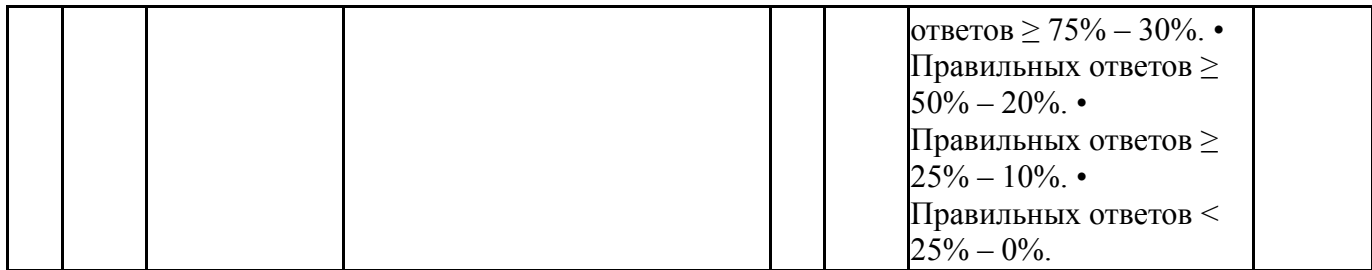

## **6.2. Процедура проведения, критерии оценивания**

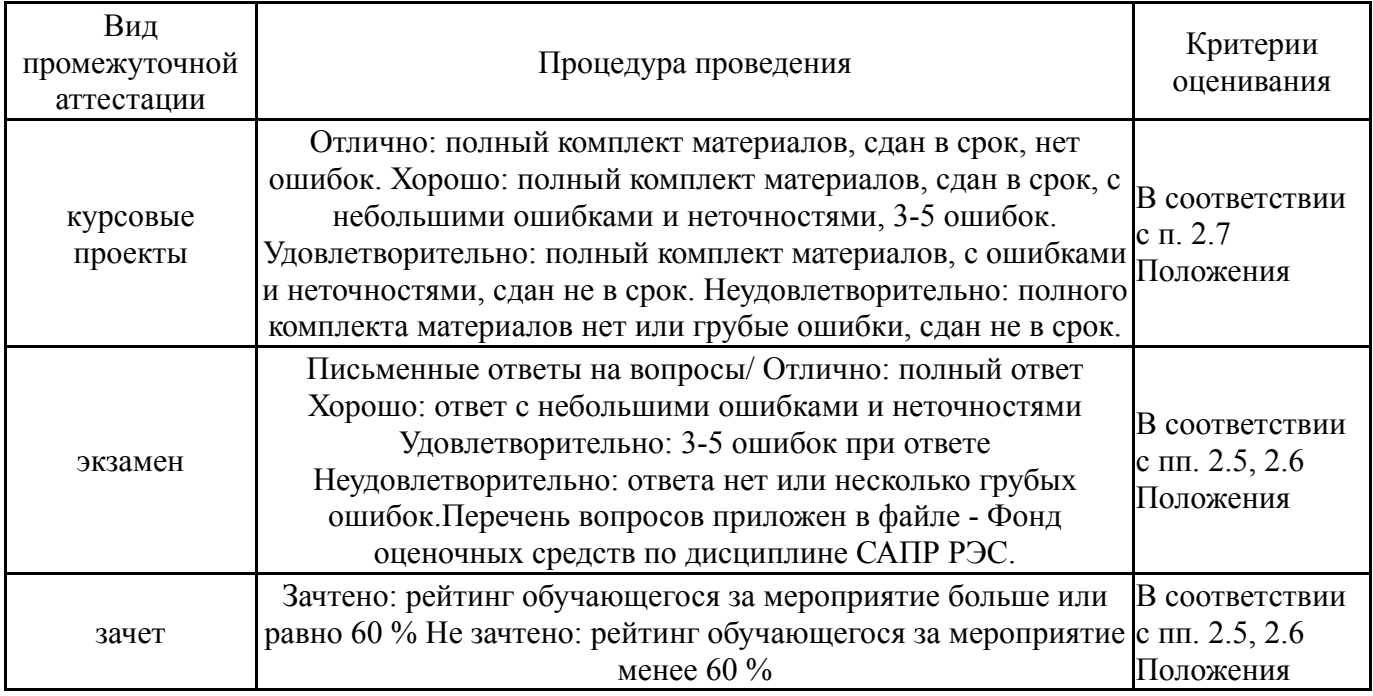

### **6.3. Оценочные материалы**

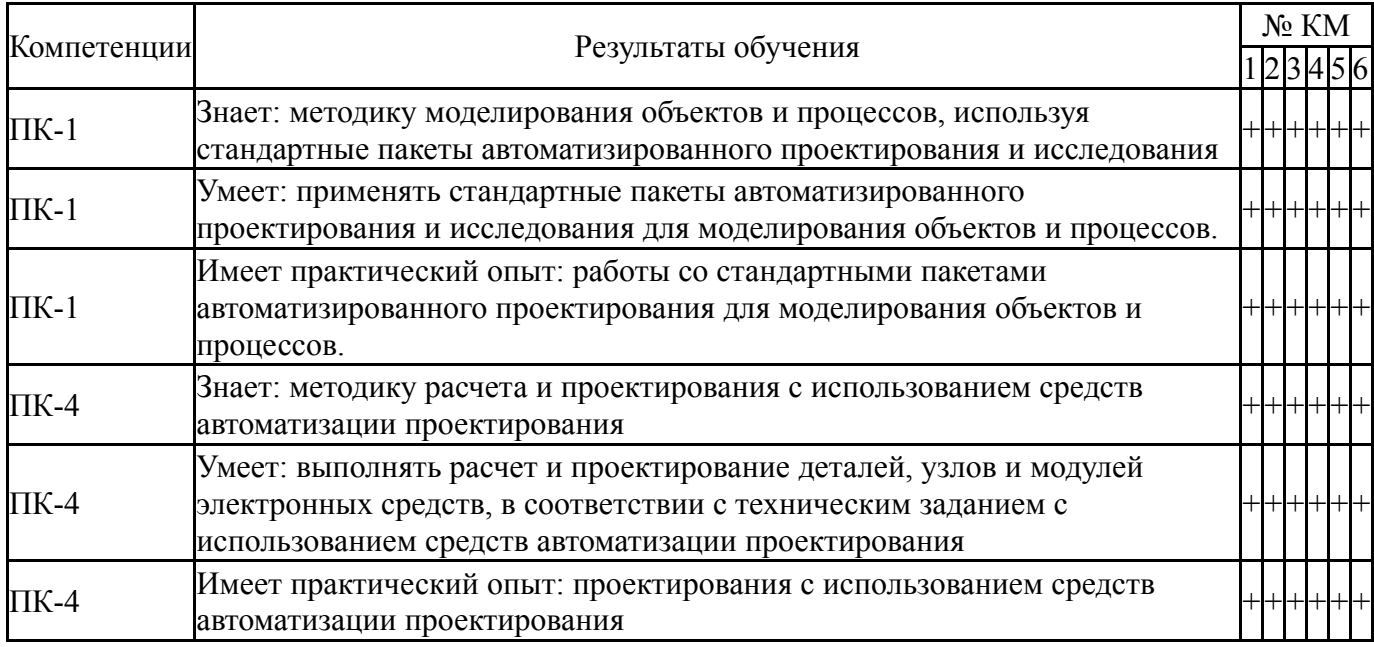

Фонды оценочных средств по каждому контрольному мероприятию находятся в приложениях.

# **7. Учебно-методическое и информационное обеспечение дисциплины**

#### **Печатная учебно-методическая документация**

*а) основная литература:*

1. Автоматизированное проектирование узлов и блоков РЭС средствами современных САПР Учеб. пособие для вузов по направлению подгот. бакалавров и магистров "Пректирование и технология электрон. средств" и специальности "Проектирование и технология радиоэлектрон. средств" И. Г. Мироненко, В. Ю. Суходольский, К. К. Холуянов и др.; Под ред. И. Г. Мироненко. - М.: Высшая школа, 2002. - 390,[1] с. ил.

2. Баканов, Г. Ф. Основы конструирования и технологии радиоэлектронных средств [Текст] учебное пособие для вузов по направлению "Радиотехника" Г. Ф. Баканов, С. С. Соколов, В. Ю. Суходольский ; под ред. И. Г. Мироненко. - М.: Академия, 2007. - 364, [1] с. ил. 22 см.

3. Быстров, Ю. А. Электронные цепи и микросхемотехника Учеб. для вузов по специальностям "Микроэлектроника и твердотельная электроника", "Электр. приборы и устройства" Ю. А. Быстров, И. Г. Мироненко. - М.: Высшая школа, 2002. - 383,[1] с. ил.

4. Автоматизация проектирования радиоэлектронных средств Учеб. пособие для вузов по специальности "Радиотехника" О. В. Алексеев, А. А. Головков, И. Ю. Пивоваров, Г. Г. Чавка; Под ред. О. В. Алексеева. - М.: Высшая школа, 2000. - 478,[1] с. ил.

5. Норенков, И. П. Основы автоматизированного проектирования Учеб. для вузов по направлению "Информатика и вычисл. техника". - М.: МГТУ им. Н. Э. Баумана, 2000. - 359 с. ил.

6. Норенков, И. П. Разработка систем автоматизированного проектирования Учеб. для вузов по спец."Системы автоматизир. проектирования". - М.: Издательство МГТУ, 1994. - 203,[3] с. ил.

### *б) дополнительная литература:*

1. 3D-технология построения чертежа. AutoCAD Учеб. пособие для вузов по направлениям подгот. дипломир. специалистов в обл. техники и технологии А. Л. Хейфец, А. Н. Логиновский, И. В. Буторина, Е. П. Дубовикова. - 3-е изд., перераб. и доп. - СПб.: БХВ-Петербург, 2005. - 245 с. ил.

2. Инженерная 3D-компьютерная графика [Текст] учебник и практикум для вузов по инж.-техн. специальностям А. Л. Хейфец и др.; под ред. А. Л. Хейфеца ; Юж.-Урал. гос. ун-т ; ЮУрГУ. - 3-е изд., перераб. и доп. - М.: Юрайт, 2015. - 602 с. ил.

3. Кувшинов, Н. С. Изделия приборостроения [Текст] альбом рабочих чертежей Н. С. Кувшинов ; Юж.-Урал. гос. ун-т, Каф. Графика ; ЮУрГУ. - Челябинск: Издательство ЮУрГУ, 2007. - 126, [1] с. ил.

4. Кувшинов, Н. С. Инженерная графика в приборостроении [Текст] учеб. пособие по направлению 24.03.02 "Системы упр. движением и навигация" и др. Н. С. Кувшинов , Т. Н. Скоцкая ; Юж.-Урал. гос. ун-т, Каф. Графика ; ЮУрГУ. - 2-е изд., перераб. и доп. - Челябинск: Издательский Центр ЮУрГУ, 2015. - 142, [1] с. ил. электрон. версия

5. Кувшинов, Н. С. Приборостроительное черчение [Текст] учеб. пособие для вузов электротехн. приборостроит. специальностей Н. С.

Кувшинов, В. С. Дукмасова ; Юж.-Урал. гос. ун-т, Каф. Графика ; ЮУрГУ. - Челябинск: Издательский Центр ЮУрГУ, 2009. - 397 с. ил.

6. Кувшинов, Н. С. Чертежи электротехнических изделий в приборостроении и энергетике [Текст] учеб. пособие Н. С. Кувшинов ; Юж.- Урал. гос. ун-т, Каф. Графика ; ЮУрГУ. - 2-е изд., перераб. и доп. - Челябинск: Издательство ЮУрГУ, 2007. - 128, [1] с. ил.

7. Разработка и оформление конструкторской документации РЭА [Текст] справочник под ред. Э. Т. Романычевой. - 2-е изд., перераб. и доп. - М.: Радио и связь, 1989. - 448 с. ил.

8. Шандров, Б. В. Технические средства автоматизации [Текст] учебник по специальности "Автоматизация машиностроит. процессов и пр-в (машиностроение)" направления "Автоматизир. технологии и пр-ва" Б. В. Шандров, А. Д. Чудаков. - 2-е изд., стер. - М.: Академия, 2007

9. Компьютерная геометрия [Текст] учеб. пособие для вузов по направлению подготовки "Информатика и вычисл. техника", "Информ. системы" Н. Н. Голованов и др. - М.: Академия, 2006. - 510, [1] с. ил.

*в) отечественные и зарубежные журналы по дисциплине, имеющиеся в библиотеке:*

- 1. САПР и графика
- 2. Компьютер пресс
- 3. CAD/CAM/CAE
- 4. CADmaster

*г) методические указания для студентов по освоению дисциплины:*

1. Учебное пособие (ECAD) для самостоятельной работы студента по дисциплине САПР РЭС

2. Отраслевой стандарт.Установка элементов на печатные платы. ОСТ4.010.030. Часть 2.

3. Учебное пособие (MCAD) для самостоятельной работы студента по дисциплине САПР РЭС

4. Платы печатные.Требования к конструированию. РД-50-78-91

5. Кудрин Л.П. Конструирование РЭС: Учебное пособие по курсовому проектированию. – Челябинск: ЮУрГУ, 2007.

6. Отраслевой стандарт.Установка элементов на печатные платы. ОСТ4.010.030. Часть 1.

7. Учебное пособие для курсовой работы студента по дисциплине САПР РЭС

8. Учебное пособие (CAE) для самостоятельной работы студента по дисциплине САПР РЭС

*из них: учебно-методическое обеспечение самостоятельной работы студента:*

9. Учебное пособие (ECAD) для самостоятельной работы студента по дисциплине САПР РЭС

10. Отраслевой стандарт.Установка элементов на печатные платы. ОСТ4.010.030. Часть 2.

11. Учебное пособие (MCAD) для самостоятельной работы студента по дисциплине САПР РЭС

12. Платы печатные.Требования к конструированию. РД-50-78-91

13. Кудрин Л.П. Конструирование РЭС: Учебное пособие по

курсовому проектированию. – Челябинск: ЮУрГУ, 2007.

14. Отраслевой стандарт.Установка элементов на печатные платы. ОСТ4.010.030. Часть 1.

15. Учебное пособие для курсовой работы студента по дисциплине САПР РЭС

16. Учебное пособие (CAE) для самостоятельной работы студента по дисциплине САПР РЭС

### **Электронная учебно-методическая документация**

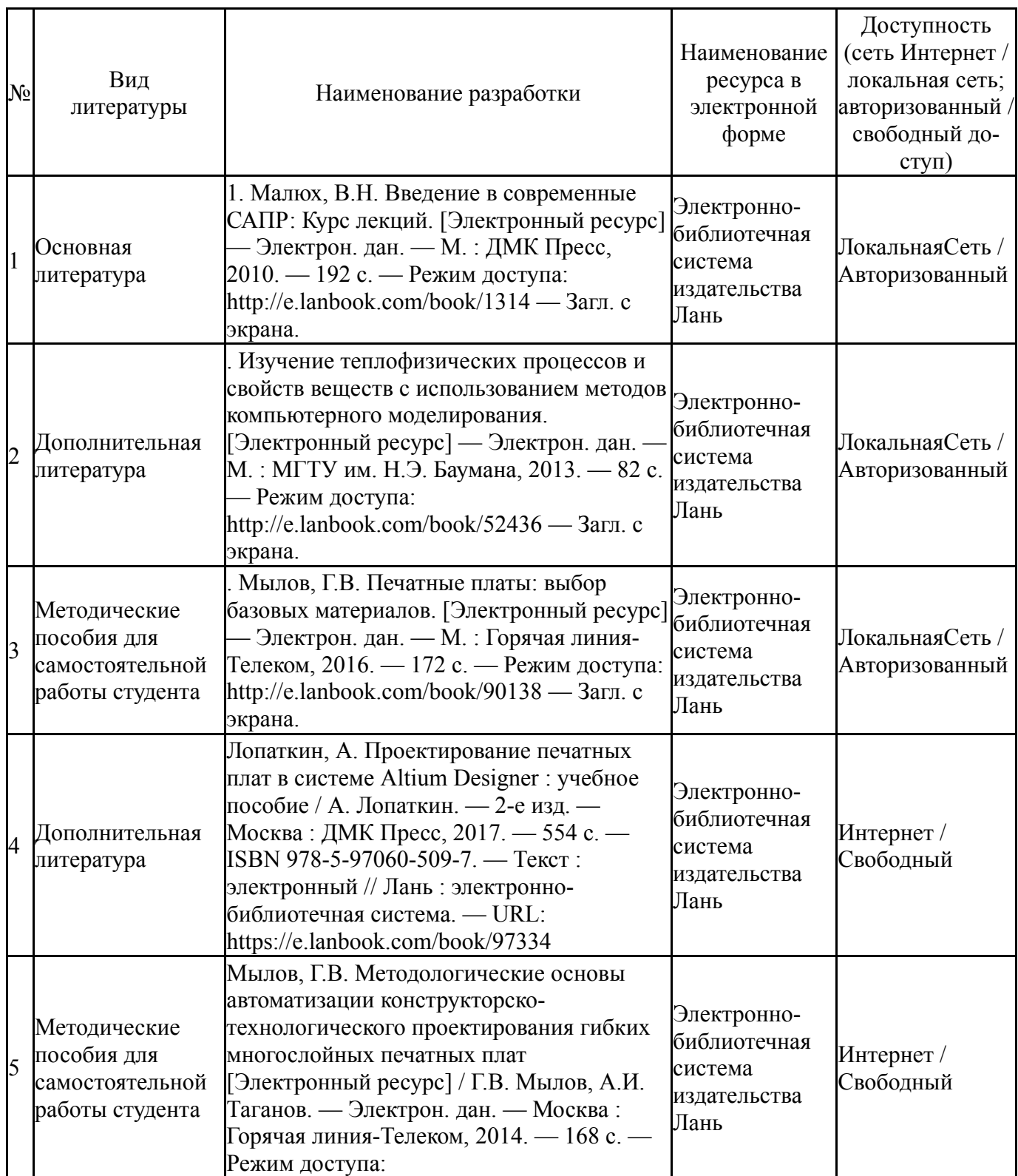

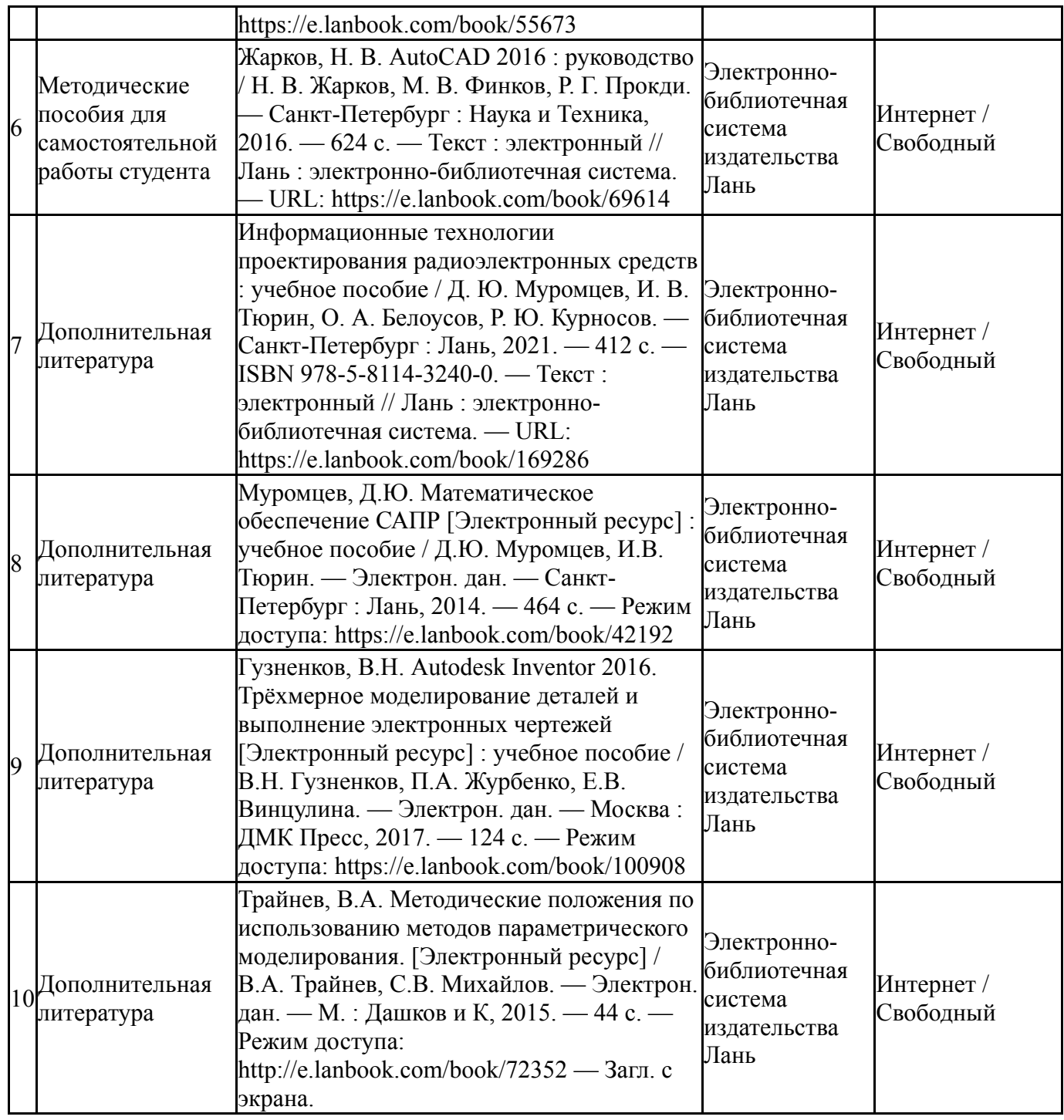

Перечень используемого программного обеспечения:

- 1. Microsoft-Office(бессрочно)
- 2. AutoDesk-AutoCAD(бессрочно)
- 3. Autodesk-Eductional Master Suite (AutoCAD, AutoCAD Architecture, AutoCAD Civil 3D, AutoCAD Inventor Professional Suite, AutoCAD Raster Design, MEP, Map 3D, Electrical, 3ds Max Design, Revit Architecture, Revit Structure, Revit(бессрочно)

Перечень используемых профессиональных баз данных и информационных справочных систем:

Нет

### **8. Материально-техническое обеспечение дисциплины**

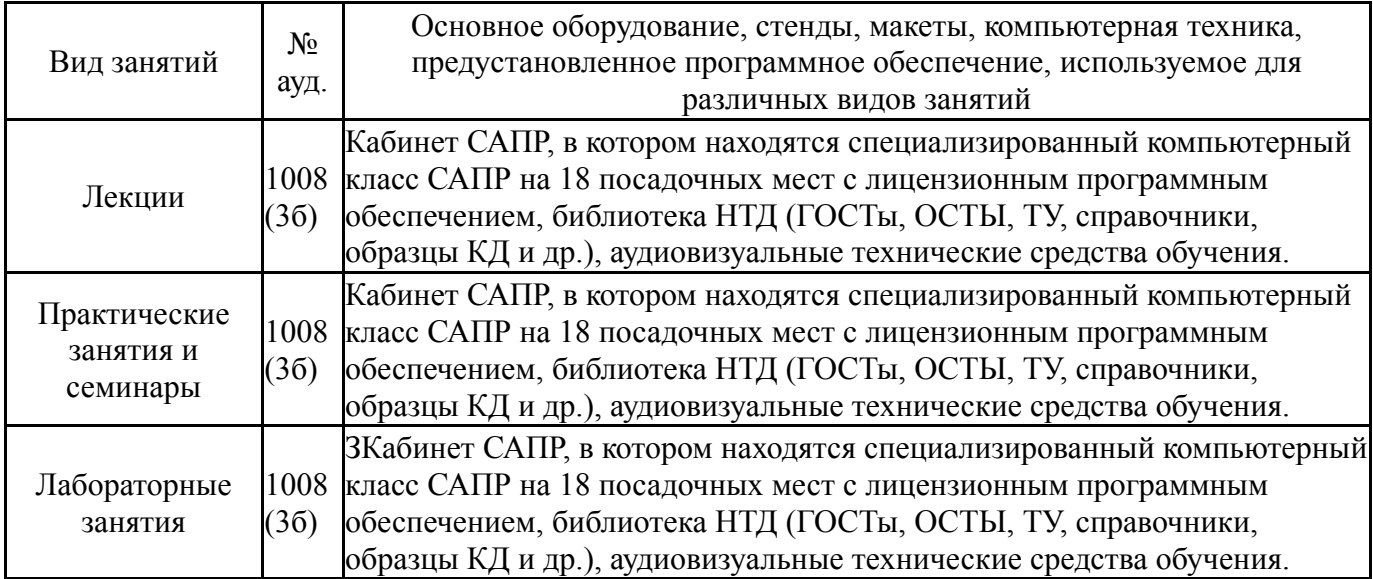